**BARRAGEM RIACHO DO MEIO**

# **MÓDULO IV – PROJETO EXECUTIVO DA BARRAGEM VOLUME I – DETALHAMENTO DO PROJETO EXECUTIVO TOMO 3 – MEMÓRIA DE CÁLCULO**

EDITADO EM AGOSTO DE 2006

ÍNDICE

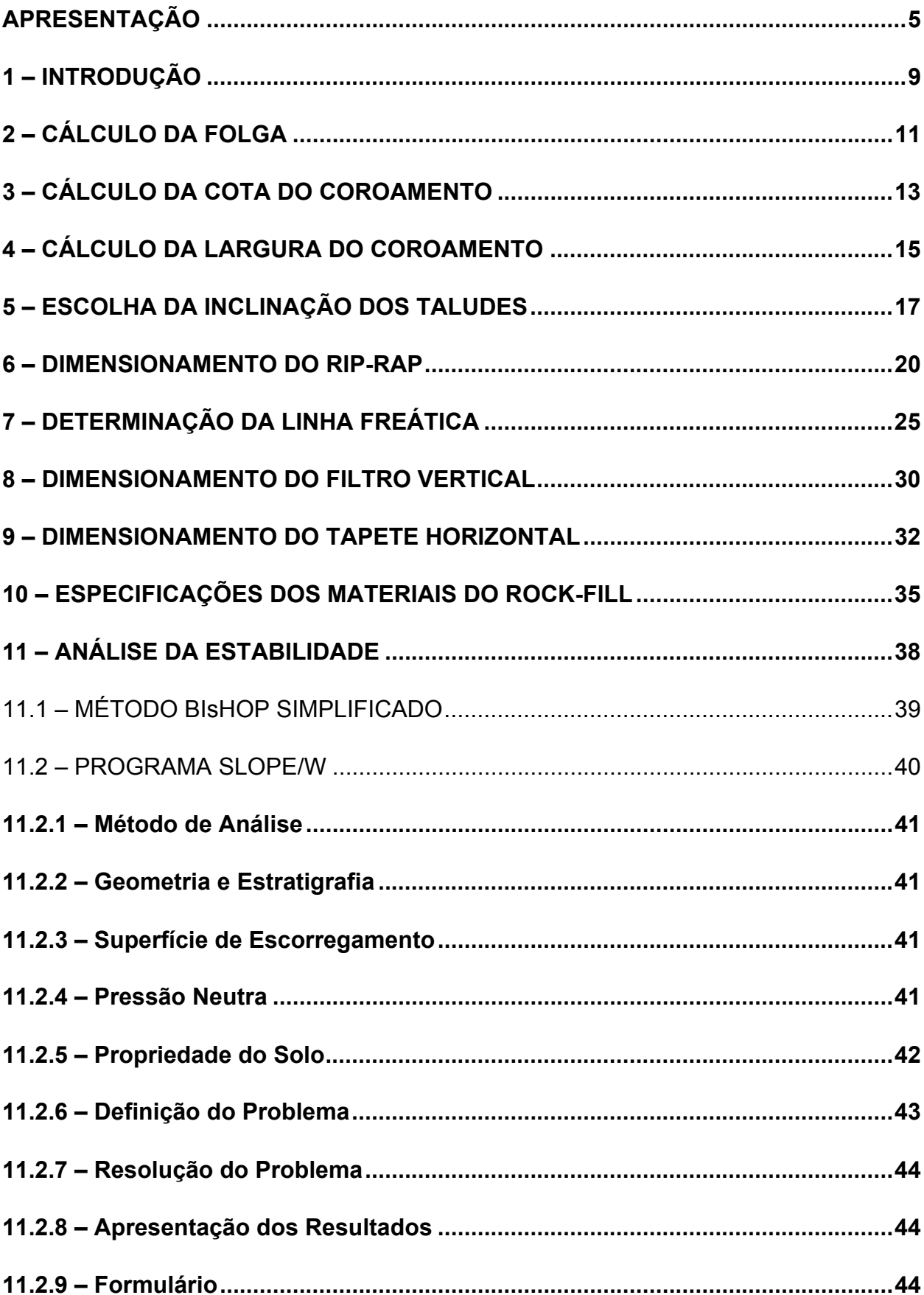

# ÍNDICE

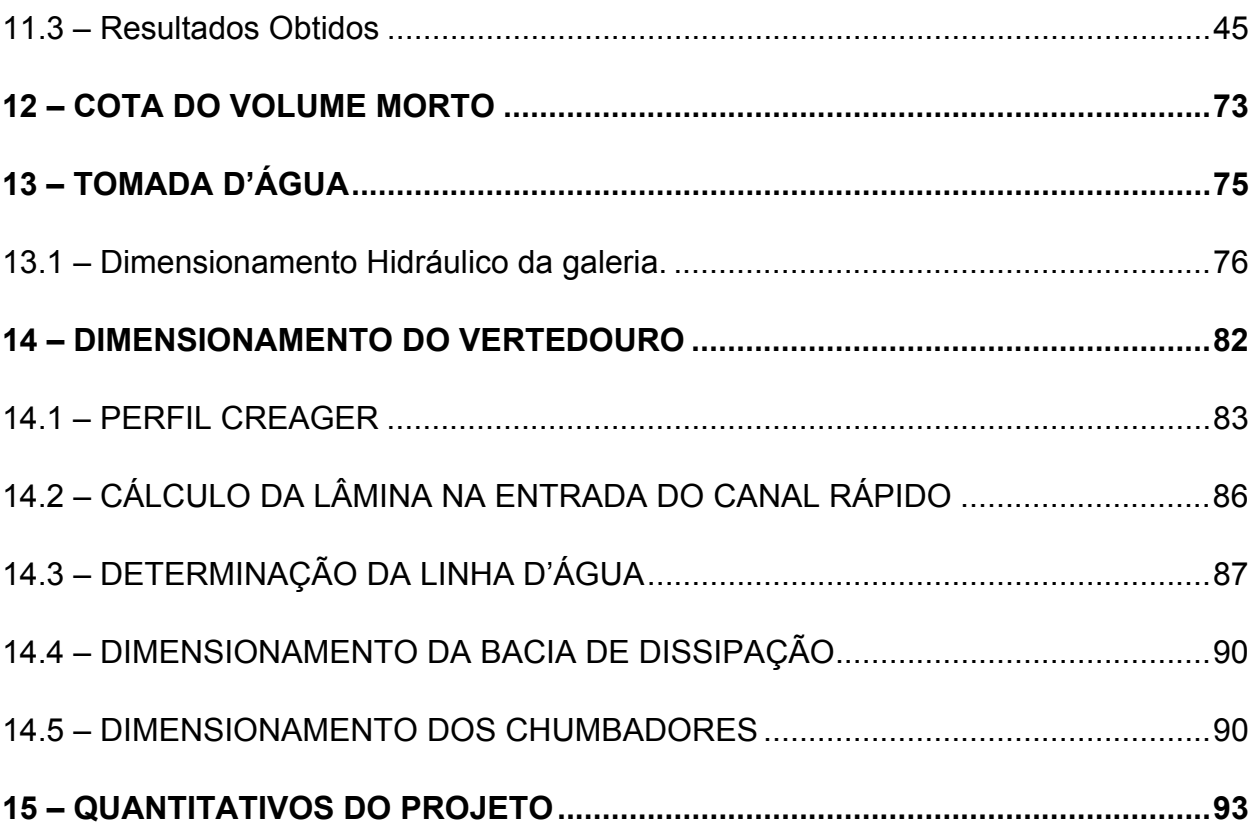

**APRESENTAÇÃO**

# **APRESENTAÇÃO**

O consórcio KL - Serviços de Engenharia S/S Ltda, MABE – Infra-Estrutura e Serviços Ltda e ENERCONSULT S/A, no âmbito do contrato Nº11/PROGERIRH/CE/SRH/2003 do Programa de Gerenciamento e Integração dos Recursos Hídricos do Estado do Ceará – PROGERIRH tem por finalidade a Elaboração dos Estudos de Viabilidades Técnicas, Ambientais, Econômicas, Eias - Rimas, Projetos Executivos, Levantamentos Cadastrais e Planos de Reassentamentos de Populações, Manuais de Operação e Manutenção e Avaliação Financeira e Econômica referentes às Barragens: Mamoeiro, Riacho do Meio, Melancia, Jucá e Jatobá e Adutoras de Antonina do Norte, Granjeiro e Ipueiras.

Os estudos desenvolvidos, em atendimento aos Termos de Referência, são constituídos por atividades multidisciplinares que permitem a elaboração de relatórios específicos organizados em Módulos, Volumes e Tomos. As partes e tomos que compõem o acervo do contrato são apresentados na seqüência:

Módulo I: Estudos de Alternativas de Localização das Barragens e Adutoras

VOLUME I: Estudo de Alternativas e Opções para a Localização dos Eixos Barráveis e Adutoras

Módulo II: Estudos Básicos, Anteprojetos e Avaliações

VOLUME I: Estudos Básicos

#### TOMO 1 – Relatório Geral – Textos

- TOMO 2 Estudos Hidrológicos
- TOMO 3 Estudos Cartográficos
- TOMO 4 Estudos Geológicos e Geotécnicos
- TOMO 5 Estudos Pedológicos
- VOLUME II: Anteprojetos
- TOMO 1 Relatório de Concepção Geral
- TOMO 1A Desenhos e Plantas
- TOMO 1B Memória de Cálculo
- VOLUME III: Avaliações Financeiras e Econômicas

TOMO 1 – Relatório de Avaliações Financeira e Econômica

Módulo III: Estudos dos Impactos no Meio Ambiente (EIA/RIMA)

VOLUME I: EIA

VOLUME II: RIMA

### **Módulo IV: Projeto Executivo da Barragem**

### **VOLUME I: Detalhamento do Projeto Executivo**

- TOMO 1 Memorial Descritivo do Projeto
- TOMO 2 Desenhos do Projeto
- **TOMO 3 Memória de Cálculo**
- TOMO 4 Especificações Técnicas
- TOMO 5 Quantitativos e Orçamentos
- TOMO 6 Síntese
- Módulo V: Levantamento Cadastral e Plano de Reassentamento
- VOLUME I: Levantamento Cadastral
- TOMO 1 Relatório Geral
- TOMO 2 Laudos Individuais de Avaliação
- TOMO 3 Levantamentos Topográficos
- VOLUME II: Plano de Reassentamento
- TOMO 1 Relatório Final do Reassentamento
- Módulo VI: Projeto Executivo das Adutoras
- VOLUME I: Estudos Básicos
- TOMO 1 Levantamentos Topográficos
- TOMO 2 Investigações Geotécnicas
- VOLUME II: Anteprojeto

VOLUME III: Detalhamento do Projeto Executivo

TOMO 1 – Memorial Descritivo

TOMO 2 – Memória de Cálculo

TOMO 3 – Quantitativos e Orçamentos

TOMO 4 – Especificações Técnicas e Normas de Medições

Módulo VII: Elaboração dos Manuais de Operação e Manutenção

VOLUME I: Manuais de Operação e Manutenção

O presente relatório que trata da **Barragem Riacho do Meio**, aqui nomeado como Volume I – Detalhamento do Projeto Executivo, **Tomo 3 – Memória de Cálculo**, é parte integrante do Módulo IV – Projeto Executivo da Barragem.

1 - INTRODUÇÃO

# **1 – INTRODUÇÃO**

O consórcio constituído pelas empresas KL – Serviços de Engenharia S/S Ltda, MABE – Infra-Estrutura e Serviços Ltda e ENERCONSULT S/A vem, através desta, apresentar, em atendimento ao Contrato Nº11/PROGERIRH/SRH/2003, o Projeto Executivo da Barragem Riacho do Meio.

Neste volume que corresponde ao TOMO 3 do VOLUME I é apresentada a Memória de Cálculo.

Este relatório foi desenvolvido os seguintes capítulos.

- − Cálculo de Folga;
- − Cálculo da Cota de Coroamento;
- − Cálculo da Largura do Coroamento;
- − Escolha da Inclinação dos Taludes;
- − Dimensionamento do Rip-rap;
- − Determinação da Linha Freática;
- − Dimensionamento do Filtro Vertical;
- − Dimensionamento do Tapete Horizontal;
- − Especificações dos Materiais do Rock-Fill;
- − Análise da Estabilidade;
- − Cota do Volume Morto;
- − Dimensionamento do Vertedouro.

2 – CÁLCULO DA FOLGA

### **2 – CÁLCULO DA FOLGA**

A borda livre da Barragem Riacho do Meio foi verificada considerando os hidrogramas afluentes obtidas com chuvas de duração de dois dias, com tempo de retorno de 1.000 e 10.000 anos e a ação de ventos a partir dos níveis resultantes no amortecimento, estimada pelo Método de Saville (1963).

Segundo Saville, a velocidade do vento a 10 m de altura sobre a água ( $V_{10}$ ) é 30% maior do que a velocidade do vento sobre a Terra. Para o cálculo da altura de onda (H<sub>S</sub>), adota-se o fator de 0,44, correspondente à velocidade da água geradora da onda. Desta forma, a fórmula da altura de onda, introduzindo o fator de correção  $V_{10}$  e o valor da aceleração da gravidade (g), obtém-se:

$$
H_s = 2.25 \times 10^{-4} \cdot V_{10} \cdot F^{1/2}
$$

Onde:

 $H_s =$  altura da onda (m);

 $V_{10}$  = velocidade do vento a 10 m a superfície da água (m/s);

 $\mathbf{F}$  = fetch (m).

Adotou-se  $V_{10} = 80$  km  $\angle h = 22,22$  m  $\angle s$  da Barragem Riacho do Meio. No **Quadro Nº2.1** é mostrado o resultado da bomba livre pelo estudo dos ventos na cheia decamilenar da Barragem Riacho do Meio.

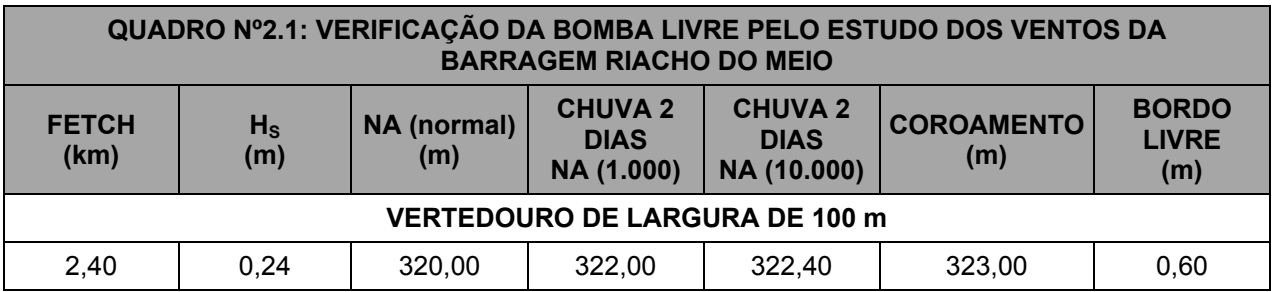

Analisando o Quadro Nº2.1 verifica-se que o bordo livre é de 0,60 m, no caso da cheia de 10.000 anos como recomendado na 50ª PISB.

Portanto, a folga com relação a cheia milenar é de f=1,00m.

3 – CÁLCULO DA COTA DO COROAMENTO

## **3 – CÁLCULO DA COTA DO COROAMENTO**

A cota do Coroamento da Barragem é dada pela expressão:

 $C_c = C_s + L + F$ 

Onde para a Alternativa I, tem-se:

 $\mathcal{C}_{\mathcal{C}}$  = Cota do Coroamento.

 $C_s$  = Cota da Soleira = 320,00m.

 $L =$  Lâmina vertente na cheia milenar = 2,0m.

 $f = \text{folga} = 1,00 \text{m}.$ 

# $C_c = 320,00 + 2,0 + 1,00 = 323,00$ m.

Adotar 323,00.

Verificação para a cheia decamilenar.

$$
C_{c} - C_{10,000}
$$

Onde:

 $C_{10,000}$  = Cota da cheia decamilenar = 320,00+1,80=321,80m.

$$
C_{c} - C_{10,000} = 323,00 - 322,4 = 0,60 \ge 0,60 \text{ m} \Rightarrow OK!
$$

Adotou-se a cota de coroamento  $\mathcal{C}_{c}$  = 323,00m.

4 - CÁLCULO DA LARGURA DO COROAMENTO

# **4 – CÁLCULO DA LARGURA DO COROAMENTO**

Adotando-se a fórmula de Preece à seção de maior altura tem-se:

$$
L_c = 1.10 \sqrt{H_b} + 0.9(m)
$$

Onde:

 $L_c$  = Largura da barragem (m);

 $H_b$  = Altura da barragem (m).

Para a seção máxima tem:

$$
H_b = 32,27 \text{ m}
$$
  

$$
L_c = 1,10 \times \sqrt{32,27} + 0,90 = 7,14 \text{ m}
$$

Foi adotado:  $L_c = 6,50m$ 

5 – ESCOLHA DA INCLINAÇÃO DOS TALUDES

### **5 – ESCOLHA DA INCLINAÇÃO DOS TALUDES**

A fixação dos taludes foi resultado de análise da estabilidade. Entretanto foi necessário se fazer uma escolha inicial para em seguida se fazer a análise de estabilidade.

O Bureau of Reclamation sugere as inclinações de taludes, reproduzidas no **Quadro nº5.1**:

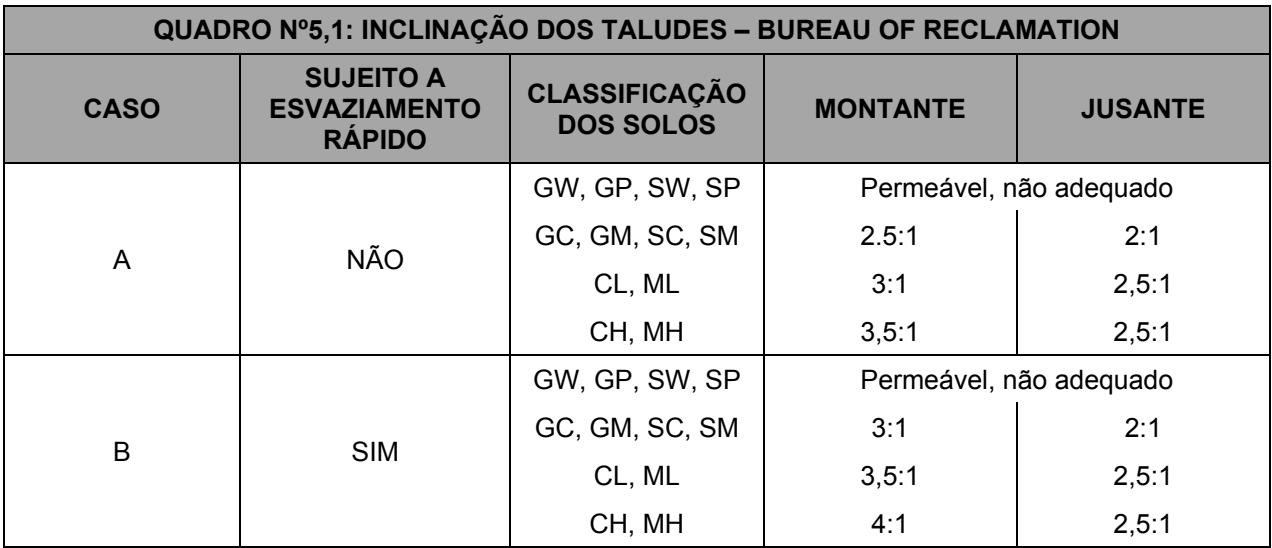

Terzaghi apresentou, para efeito de anteprojeto, as inclinações aconselháveis que são mostrados **no Quadro nº5.2**:

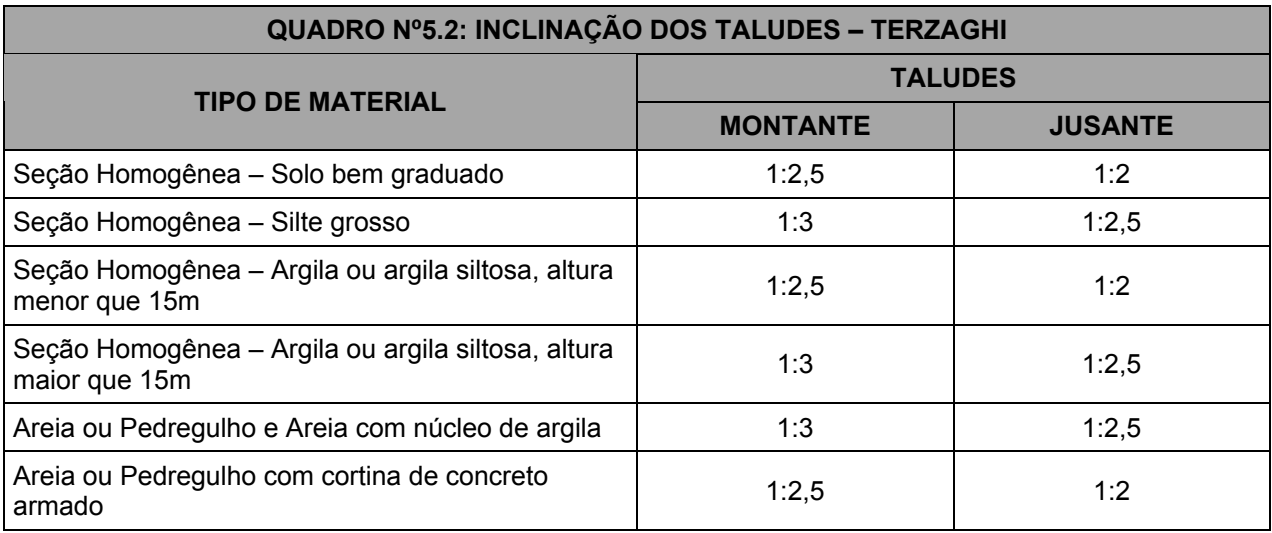

O engenheiro Paulo Teixeira da Cruz em sua obra 100 Barragens Brasileiras sugere os seguintes taludes preliminares que são mostrados no **Quadro nº5.3**:

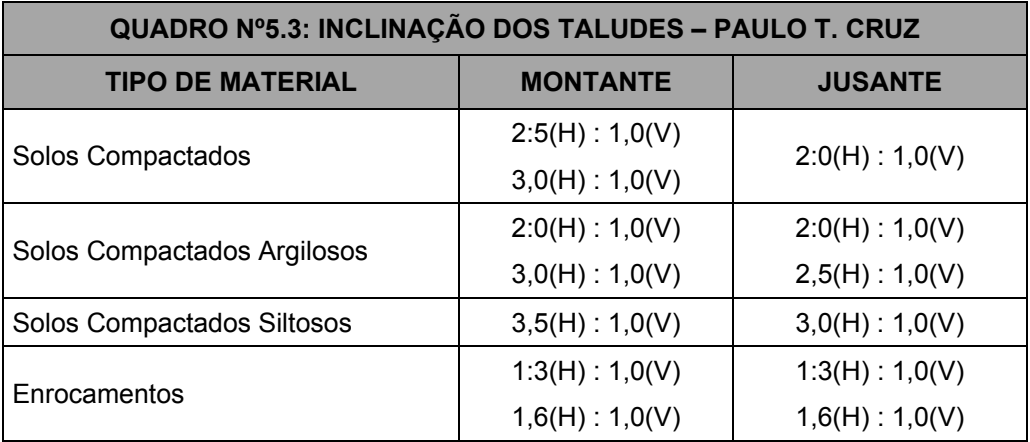

Os solos das Jazidas são do tipo SC ou do tipo SM, portanto analisando as tabelas juntamente com os materiais que serão usados na construção adotou-se para análise os taludes de montante e jusante com inclinação de 1:2 (V:H) usando um multiplicador da aceleração da gravidade de 1,05 para verificação da análise sísmica.

6 - DIMENSIONAMENTO DO RIP-RAP

#### **6 – DIMENSIONAMENTO DO RIP-RAP**

Bourdeaux (1979) recomenda um rip-rap com as seguintes características, quando a altura de onda for 1,00m.

$$
D_{50\%}
$$
 = 0,31 m  
\n $P_{\text{max}}$  = 225 kg  
\nEsp. = 0,46 m

Será adotado um rip-rap de espessura de 0,70m, por praticidade executiva.

a) Os blocos empregados na construção do rip-rap devem ter no mínimo 50% de pedras com peso igual a:

$$
P_{50\%} = 0.52 \cdot \gamma \cdot e^3
$$

Onde:

 $P_{50\%}$  = Peso do bloco de rocha que compõem 50% do rip-rap (tf);

 $\gamma$  = Peso específico da rocha = 2,50 tf/m<sup>3</sup>;

*e* = Espessura do rip-rap em (m).

Portanto tem-se:

$$
P_{50\%} = 0.52 \times 2.5 \times 0.70^3 = 0.45 \text{ tf}
$$

b) Os blocos de enrocamento do rip-rap devem ter no mínimo 50% de pedras com o diâmetro igual a:

$$
D_{50\%} = \left(\frac{P_{50\%}}{0.75\gamma}\right)^{1/3}
$$

Onde:

 $D_{50\%}$  = diâmetro do bloco de rocha que compõem 50% do rip-rap

Logo:

$$
D_{50\%} = \left(\frac{0.45}{0.75 \times 2.50}\right)^{1/3} \therefore D_{50\%} = 0.62 \, \text{m}
$$

c) O diâmetro e o peso do bloco mínimo:

$$
P_{min} = 0.25 P_{50\%} = 0.25 \times 0.45 \therefore P_{min} = 0.11 \text{ ft}
$$
\n
$$
D_{min} = \left(\frac{P_{min}}{0.75\gamma}\right)^{1/3} = \left(\frac{0.11}{0.75 \times 2.50}\right)^{1/2} \therefore D_{min} = 0.39 \text{ min}
$$

d) O diâmetro e o peso máximo do bloco.

$$
P_{\text{max}} = 4P_{50\%} = 4 \times 0.45 \therefore P_{\text{max}} = 1.80 \text{ ft}
$$
\n
$$
D_{\text{max}} = \left(\frac{P_{50\%}}{0.75\,\text{v}}\right)^{1/3} = \left(\frac{1.80}{0.75 \times 2.50}\right)^{1/3} \therefore D_{\text{max}} = 0.98 \text{ m}
$$

Como **Dmáx** calculado foi maior do que a espessura, será adotado  $D_{\text{max}} = e = 0.70$ m. Assim sendo:

# **P**<sub>máx</sub> = 0,75γ D<sub>máx</sub> <sup>3</sup> = 0,75  $\times$  2,50  $\times$   $(0,70)^3$   $\therefore$  P<sub>máx</sub> = 0,64tf

Segundo Cruz (1996), a espessura mínima da transição em enrocamentos sem finos deve ser, em função da altura de onda de:

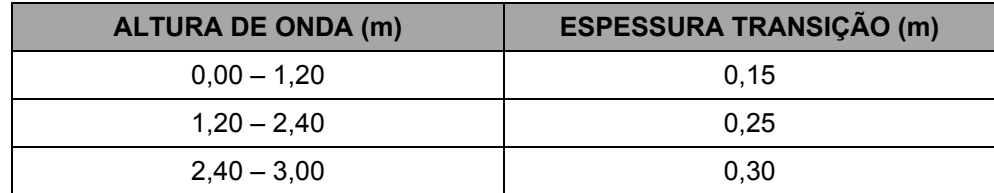

Adotou-se a espessura de transição de 0,20m.

O rip-rap será assente sobre uma camada de transição com 0,20m de espessura obtida de produto de britagem, atendendo aos seguintes requisitos:

− Material filtrante x Solo Compactado

$$
\left(\boldsymbol{D}_{15}\right)_{filtro} \leq \boldsymbol{5} \times \left(\boldsymbol{D}_{85}\right)_{solo}
$$

− Material filtrante x Rip-rap

Bourdeaux (1979) recomenda: **25 mm** <  $(D_{85} j_{\text{filter}} < 5 / \text{mm}$  e  $0,2mm < D_{min} < 0,6mm$ .

− Apresentar curvas granulométricas aproximadamente paralelas.

A faixa granulométrica do solo compactado do maciço foi obtida pela média aritmética dos resultados dos ensaios de granulometria por peneiramento e dos ensaios de granulometria por sedimentação realizados em amostras das jazidas J-01, J-02, J-03 e J-04.

Tem-se:

 $(D_{15})_{\text{macro}} = 0,001 \text{ mm}$  $(D_{85})_{\text{macro}} = 1.5 \text{ mm}$ 

Com essas informações, e recorrendo-se ao traçado das curvas granulométricas obtém o material de transição que deve ser produzido de britagem de rochas de pedreira.

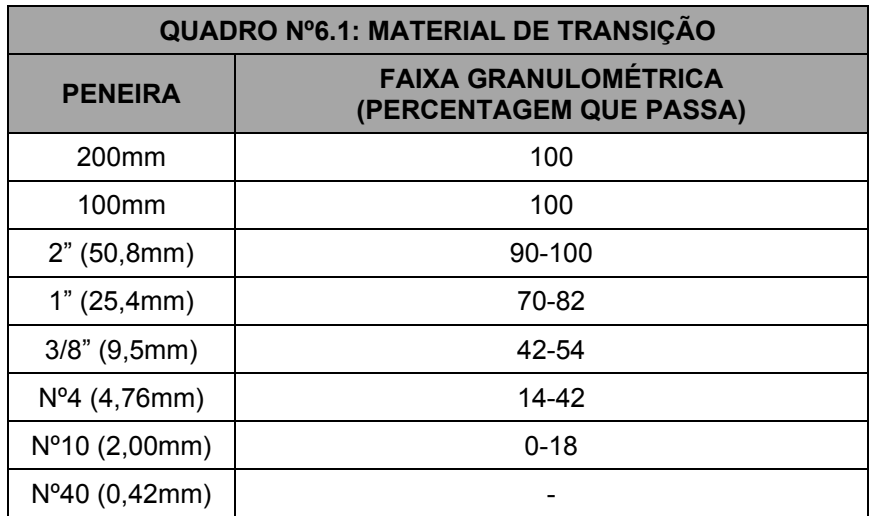

O material do rip-rap deve ser produzido com a seguinte granulometria:

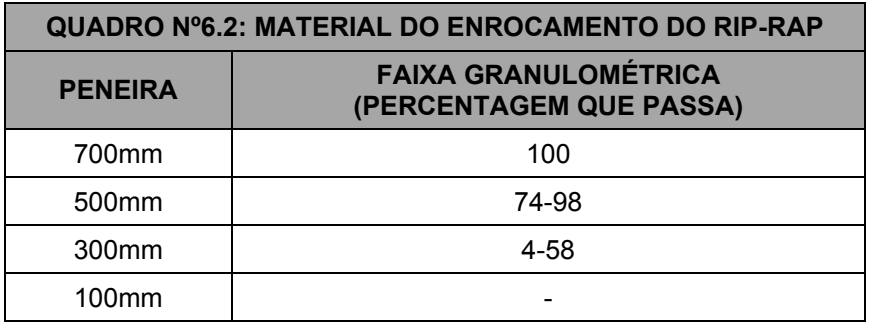

Na **Figura Nº6.1** é apresentado a curva granulométrica do maciço, da transição e do rip-rap.

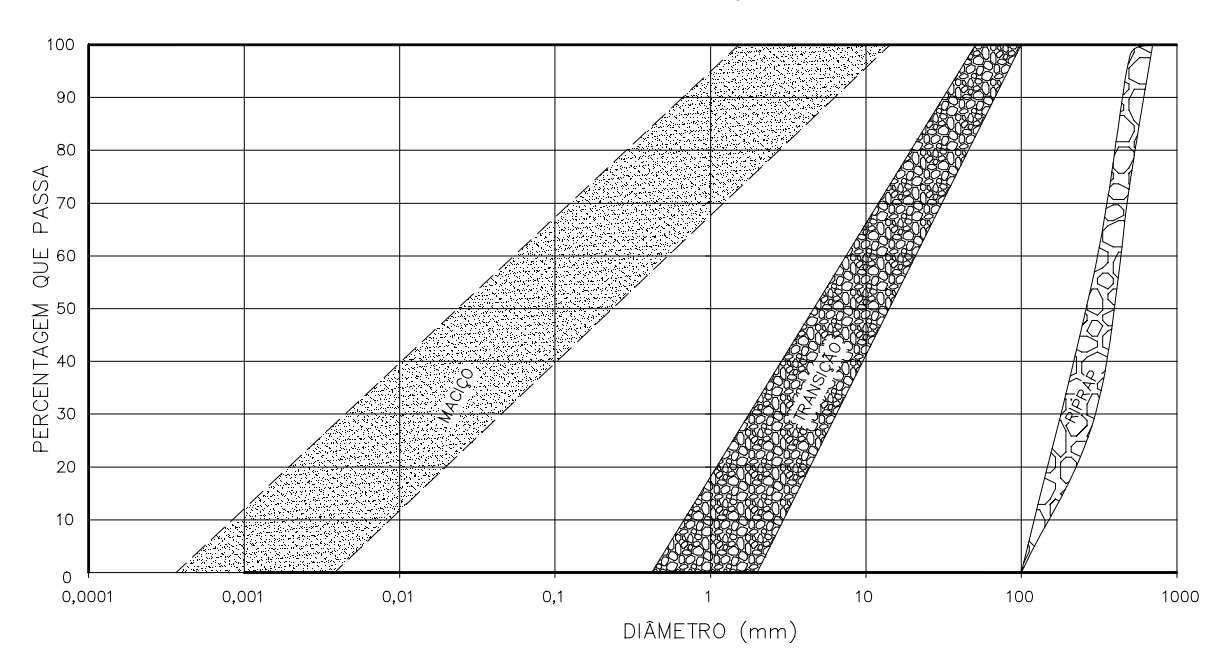

## FAIXA GRANULOMETRICA DA PROTEÇÃO DO TALUDE DE MONTANTE

7 - DETERMINAÇÃO DA LINHA FREÁTICA

### **7 – DETERMINAÇÃO DA LINHA FREÁTICA**

As vazões que percolam pelo maciço da Barragem e são coletadas pelo filtro vertical são limitadas superiormente pela linha freática cujo o posicionamento é indefinido. Para contornar esse problema foi associada a linha freática à parábola de KOZENY. O problema de KOZENY corresponde à percolação de água através de um solo, com coeficiente de permeabilidade **K** , apoiado sobre uma camada impermeável **K** = **0** e desaguando num dreno **K** = ∞ . A camada impermeável será a base da Barragem.

Colocando-se um sistema de eixos cartesiano x e y, com y coincidindo com o paramento de montante do filtro vertical e **x** com a base da Barragem, ou seja, fundo do tapete horizontal. A origem desse sistema cartesiano será o ponto de interseção da paramento de montante do filtro vertical com a base do tapete horizontal, como pode ser visto na figura abaixo:

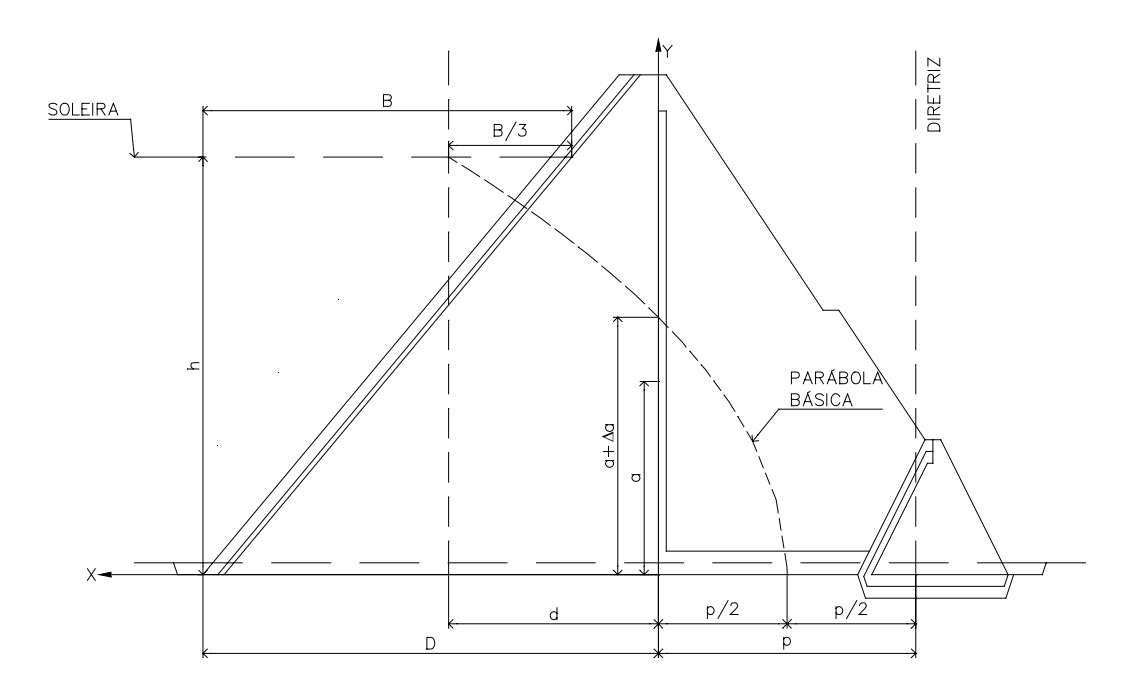

PARABOLA DE KOZENY - SEÇÃO TRANSFORMADA

Os estudos de KOZENY verificaram que o fluxo no maciço é limitado por uma curva parabólica traçada no sistema cartesiano **<sup>x</sup>** ⋅ **y** pela linha pontilhada com foco na origem dos eixos e equação da parábola dada pela a seguintes expressão:

$$
\sqrt{x^2 + y^2} = x + p
$$

Onde:

 $(x, y)$  = ponto da curva

**p** = o dobro da distância do foco ao vértice.

Sabendo-se que o meio poroso é anisotrópico com relação à permeabilidade e admitindo:

$$
\frac{K_y}{K_x}=\frac{1}{9}
$$

Para uso desta equação é necessário fazer a transformação de uma das ordenadas.

Fazendo-se a transformação no eixo **<sup>x</sup>** , tem-se:

$$
X_t = x \cdot \sqrt{\frac{K_y}{K_x}}
$$

Onde:

 $X_t$  = Abscissa transformada

 $X =$  Abscissa real

**K<sup>x</sup>** = Permeabilidade na direção horizontal

**<sup>K</sup><sup>y</sup>** = Permeabilidade na direção vertical

Sendo assim:

$$
X_t = d_t = d \cdot \sqrt{\frac{1}{9}} = \frac{d}{3}
$$

Portanto a equação abaixo:

$$
P = \sqrt{x^2 + y^2} - x
$$

Se transformada em:

$$
P = \sqrt{\left(\frac{x}{3}\right)^2 + y^2} - \frac{x}{3}
$$

O valor de  $P$  pode ser calculado aplicando-se a equação ao ponto  $(d, h)$ .

$$
P = \sqrt{\left(\frac{d}{3}\right)^2 + h^2} - \frac{d}{3}
$$

Obtido o valor de **P** obtem-se a vazão de percolação pelo maciço que é dada pela expressão:

$$
Q_M = K \cdot P
$$
  
Com:  $K = \sqrt{K_x \cdot K_y} = 3 \cdot K_y$ .  
Para:  $K_y = 5.0 \times 10^{-9} \text{ m} / s \text{ e } p = 18.96 \text{ m}$ .  
 $Q_M = 9.5 \times 10^{-8} \text{ m}^3 / s / \text{ m}$ 

A vazão de percolação pela fundação foi obtida considerando que a camada de solo abaixo do cut-off é bem mais permeável que este, razão pela qual considerou-se a percolação ocorrendo apenas pelo substrato abaixo do cut-off, considerou-se ainda que este tem 10,00m de espessura. Aplicou-se a expressão dada por:

$$
q = \lambda \cdot K_f \cdot h
$$

Onde:

- **q** = Vazão por metro
- $K_f$  = Coeficiente de permeabilidade
- $h =$  Carga hidraulica
- **<sup>λ</sup>** = Coeficiente dado em função de **B / Z**
- **Z** = Espessura do maciço permeável
- **B** = Extensão da zona impermeável de montante.
- **λ** é obtido do gráfico abaixo

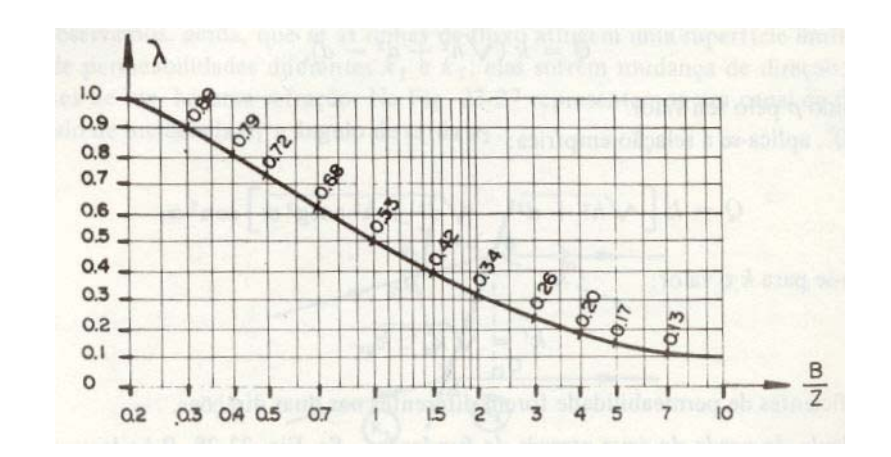

$$
K_f = \sqrt{K_x \cdot K_y}
$$
  

$$
\frac{K_y}{K_x} = \frac{1}{9}
$$
  

$$
K_f = 3K_y
$$

Para:  $K_y = 10^{-6}$  m / *s* 

$$
K_f = 3 \times 10^{-6} \, \text{m/s}
$$

$$
Para: B \cong 200m
$$

$$
\frac{B}{Z} = \frac{200}{10} = 21
$$
  
\n $A = 0.1$   
\n $q = 0.1 \times 3 \times 10^{-6} \times 20 = 6.0 \times 10^{-6} \text{ m}^3 / \text{s} / \text{m}$ 

8 - DIMENSIONAMENTO DO FILTRO VERTICAL

### **8 – DIMENSIONAMENTO DO FILTRO VERTICAL**

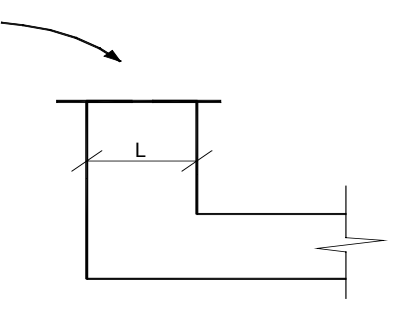

 $Q = K \cdot i \cdot A$ 

**A** = **L** × **1,0m**

 $i = 1,0$ 

Como o filtro vertical será construído com areia grossa, o seu coeficiente de permeabilidade adotado foi  $K = 1,0 \times 10^{-1}$  cm  $\div s$  ∴  $(1,0 \times 10^{-3}$  m  $\div s)$ . A vazão pelo maciço é de **9 ,<sup>5</sup> <sup>10</sup> <sup>m</sup> / <sup>s</sup> / <sup>m</sup>** <sup>−</sup>**<sup>8</sup>** × Logo:

$$
Q = K \cdot i \cdot L
$$

$$
L=\frac{Q}{K\cdot i}=\frac{9.5\times10^{-8}}{1.0\times10^{-3}\times1.0}::L=0.0001m
$$

Adotou-se **L** = **1,0m** por questões construtivas, principalmente porque indicase a construção do filtro através da escavação de camada de solo já executada.

O material do filtro vertical atende aos seguintes requisitos de Bertram (1940):

1) 
$$
\frac{D_{15(filtro)}}{D_{85(macigo)}} < 4 :. \frac{0.42 \text{ mm}}{2.5 \text{ mm}} = 0.16 < 4 \Rightarrow OK!
$$
  
2) 
$$
\frac{D_{15(filtro)}}{D_{15(macigo)}} > 5 :. \frac{0.42 \text{ mm}}{0.001 \text{ mm}} = 420 >> 5 \Rightarrow OK!
$$

As curvas granulométricas são apresentadas na **Figura Nº10.1**.

9 - DIMENSIONAMENTO DO TAPETE HORIZONTAL

### **9 – DIMENSIONAMENTO DO TAPETE HORIZONTAL**

A vazão na seções final do tapete é de **6,1 <sup>10</sup> <sup>m</sup> / <sup>s</sup> / <sup>m</sup>** <sup>−</sup>**<sup>6</sup> <sup>3</sup>** × , incluindo a vazão pelo maciço e mais a vazão pela fundação, ou seja:

 $Q_{total} = 6.1 \times 10^{-6} \text{ m}^3 / \text{s} / \text{ m}$  $Q_{\text{fwrddo}\tilde{a}^{\alpha}} = 6.0 \times 10^{-6} \text{ m}^3 / \text{s} / \text{ m}$  $Q_{\text{macro}} = 9.5 \times 10^{-8} \text{ m}^3 / s / \text{ m}$  $\mathcal{L}_{total} = 6.1 \times 10^{-1}$ **fundação maciço**  $= 6.0 \times 10^{-7}$  $= 9.5 \times 10^{-7}$ 

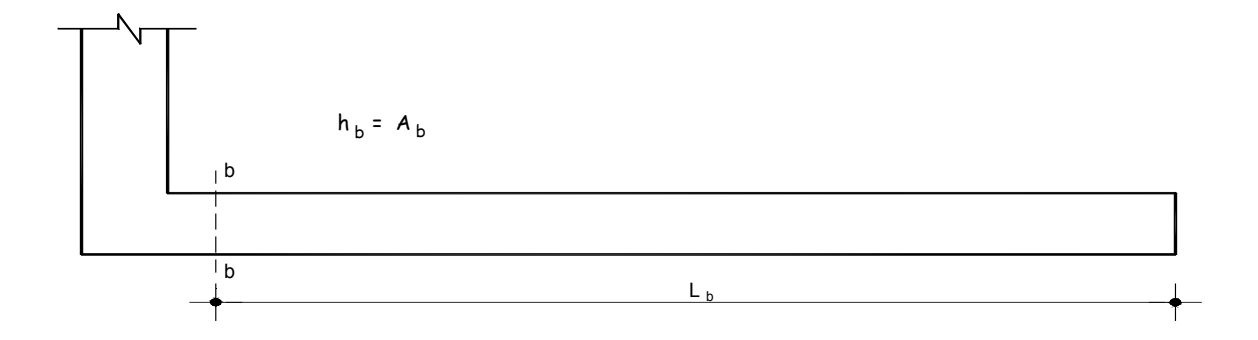

$$
L_{b} = 52,00 \text{ m}
$$
\n
$$
K_{b} = \frac{Q}{i \cdot A_{b}}
$$
\n
$$
h_{b} = A_{A}
$$
\n
$$
i = \frac{h_{b}}{L_{b}}
$$
\n
$$
K_{b} = \frac{Q_{b}}{\left(\frac{h_{b}}{L_{b}}\right) \cdot A_{b}} = \frac{Q_{b} \cdot L_{b}}{h_{b}}
$$
\n
$$
h_{b}^{2} = \frac{Q_{b} \cdot L_{b}}{K_{b}}
$$
\n
$$
h_{b} = \sqrt{\frac{6.1 \times 10^{-6} \times 52,00}{1,0 \times 10^{-3}}}} =
$$

Foi adotado 1,0m de tapete drenante.

**<sup>0</sup> ,<sup>55</sup> <sup>m</sup> 1,0 <sup>10</sup>**

O material do tapete horizontal atende os seguintes requisitos de Bertram (1940).

1) 
$$
\frac{D_{15(tapete)}}{D_{85(macigo)}} < 4 :. \frac{0.42 \text{ mm}}{2.5 \text{ mm}} = 0.16 < 4 \Rightarrow OK!
$$
  
2) 
$$
\frac{D_{15(tapete)}}{D_{15(macigo)}} > 5 :. \frac{0.42 \text{ mm}}{0.001 \text{ mm}} = 420 >> 5 \Rightarrow OK!
$$

As curvas granulométricas são apresentadas na **Figura Nº10.1**.

10 - ESPECIFICAÇÕES DOS MATERIAIS DO ROCK-FILL

#### **10 – ESPECIFICAÇÕES DOS MATERIAIS DO ROCK-FILL**

Os materiais constituintes do rock-fill foram especificados para que as camadas deixem passar a água, impedindo a migração dos grãos do solo. Para tanto, utilizou-se os princípios de Bertram (1940).

A camada de transição entre o tapete horizontal e o enrocamento do rock-fill, será executado com 0,20m de espessura de um material proveniente do produto de britagem, denominado de Brita "A", atendendo aos seguintes requisitos:

1) 
$$
\frac{D_{15\left(brita-A\right)}}{D_{85\left(tapete\right)}} < 4
$$
  
2) 
$$
\frac{D_{15\left(brita-A\right)}}{D_{15\left(tapete\right)}} > 5
$$

3) Apresentar curvas granulométricas aproximadamente paralelas.

Assim sendo, a Brita "A" será executada com a seguinte composição granulométrica:

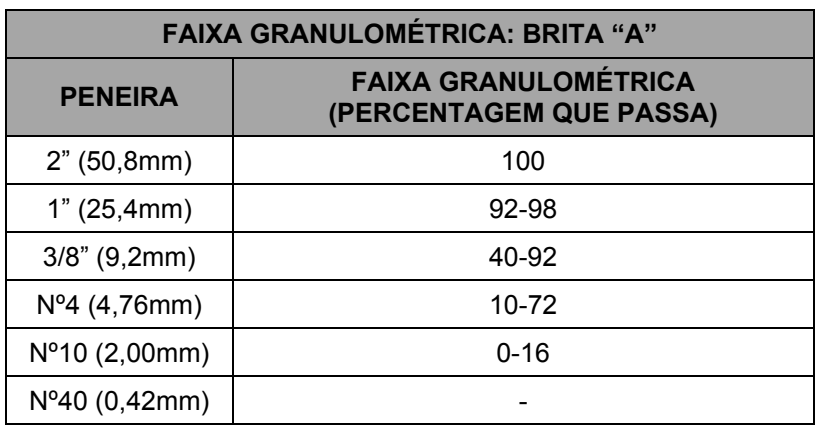

O enrocamento do rock-fill deverá atender os seguintes critérios:

1) 
$$
\frac{D_{15(rock-fill)}}{D_{85(brita-A)}} < 4
$$

$$
2) \frac{D_{15(rock-fill)}}{D_{15(brita-A)}} > 5
$$

3) Apresentar curvas granulométricas aproximadamente paralelas.
Desta forma, o enrocamento do rock-fill será executado com a seguintes composição granulométrica:

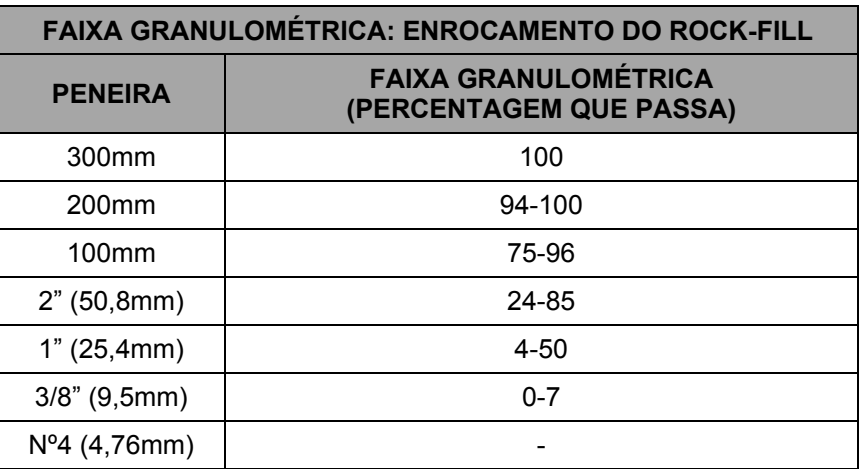

As curvas granulométricas do sistema de drenagem interna são mostradas na **Figura Nº10.1**, a seguir:

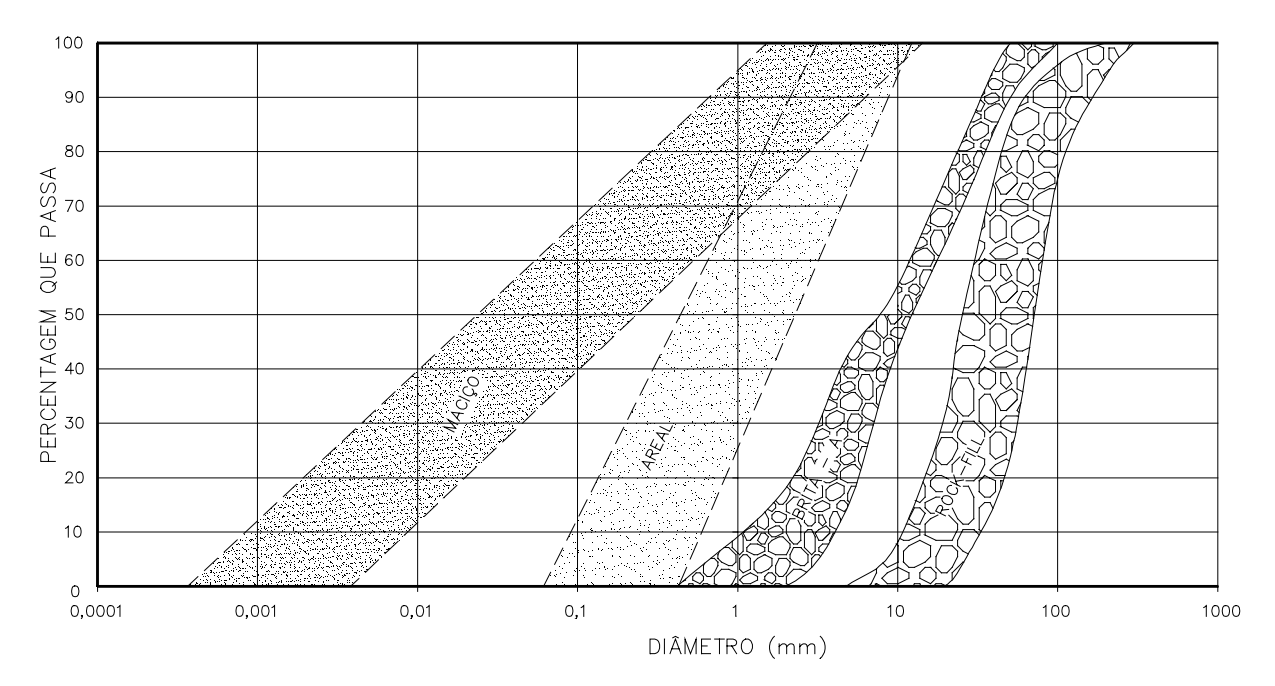

FAIXA GRANULOMETRICA DA DRENAGEM INTERNA

**11 – ANÁLISE DA ESTABILIDADE**

#### **11 – ANÁLISE DA ESTABILIDADE**

A análise da estabilidade foi feita utilizando-se Método de Bishop Modificado e o programa Geo-Slope/W.

A geometria da Barragem Riacho do Meio foi avaliada de duas maneiras, a saber: a análise de estabilidade estática e sísmica.

A análise da estabilidade estática foi realizada recorrendo-se ao método de equilíbrio limite, proposto por Bishop implementado automaticamente através do programa de cálculo SLOPE/W.

Os cálculos da estabilidade foram realizados sobre a seção mais condicionante no que concerne a estabilidade da barragem, ou seja, a seção de maior altura, tendo sido analisado as seguintes situações.

- − Final de Construção taludes de montante e jusante;
- − Reservatório Cheio (a longo prazo) talude de jusante;
- − Rebaixamento Rápido talude de montante.

A análise da estabilidade sísmica foi efetuada através de um método pseudoestático recorrendo-se ao Método de Bishop Simplificado, também implementado pelo programa SLOPE/W.

No que diz respeito à caracterização da ação sísmica, foi adotado, para a situação de final de construção, regime permanente e rebaixamento rápido, um coeficiente sísmico de 0,05.

Quanto a obtenção das pressões neutras adotaram-se os seguintes procedimentos:

#### **a) Adoção do Coeficiente Ru**

Para a situação de final de construção adotou-se o coeficiente Ru. Este coeficiente é definido como a relação entre a pressão intersticial da água num determinado ponto com a tensão vertical nesse ponto através da expressão  $R_{\mu}$  = U/ $\sigma_1$ . Esse coeficiente é função do tipo do material. Para materiais de elevada permeabilidade nos quais a dissipação das pressões intersticiais é quase instantânea, o coeficiente toma valores próximos de zero. No limite, o coeficiente Ru pode atingir 0,50 caso se esteja na presença de materiais saturados de baixa permeabilidade.

#### **b) Definição da Linha Piezométrica**

Para os casos de regime permanente e rebaixamento rápido, as pressões neutras foram obtidas a partir do traçado da linha piezométrica cujos pontos determinou-se associando a linha freática à parábola de Kozeny teórica fazendo as correções de contorno.

A anisotropia do solo foi contemplada considerando uma relação igual a 9 entre os coeficientes de permeabilidade horizontal/vertical.

# **c) Parâmetros de Resistência dos Materiais**

O **Quadro nº11.1** mostrado a seguir, indica os valores dos parâmetros geotécnicos adotados para a análise da estabilidade da barragem.

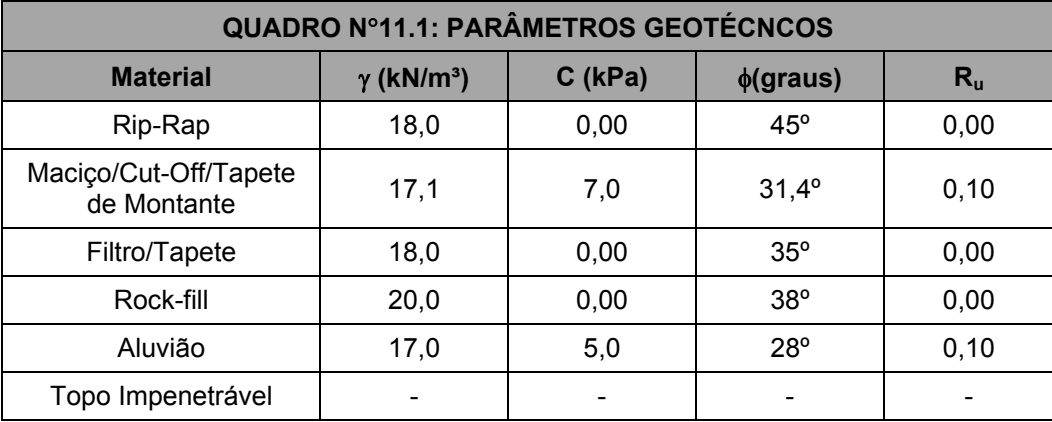

# 11.1 – MÉTODO BISHOP SIMPLIFICADO

Em 1955 Bishop generalizou o método das fatias para levar em conta o efeito dos empuxos e cisalhamento ao longo das faces laterais das fatias.

Nesse método é feito, também, o equilíbrio dos momentos em torno do centro do circulo de ruptura.

O coeficiente de segurança é dado pela expressão:

$$
S = \frac{1}{\sum \Delta P \text{ sen } a} \times \Sigma \cdot C' \cdot \Delta X + \text{tg}\varphi' \cdot \Delta P \Big( 1 - \overline{B} \Big) \cdot \frac{\text{sec } a}{1 + \frac{\text{tg}\varphi' \cdot \text{tg}a}{S_o}}
$$

Onde:

**C** ′ = coesão efetiva.

**<sup>φ</sup>'** = ângulo de atrito interno efetivo.

Os demais elementos são mostrados na figura abaixo:

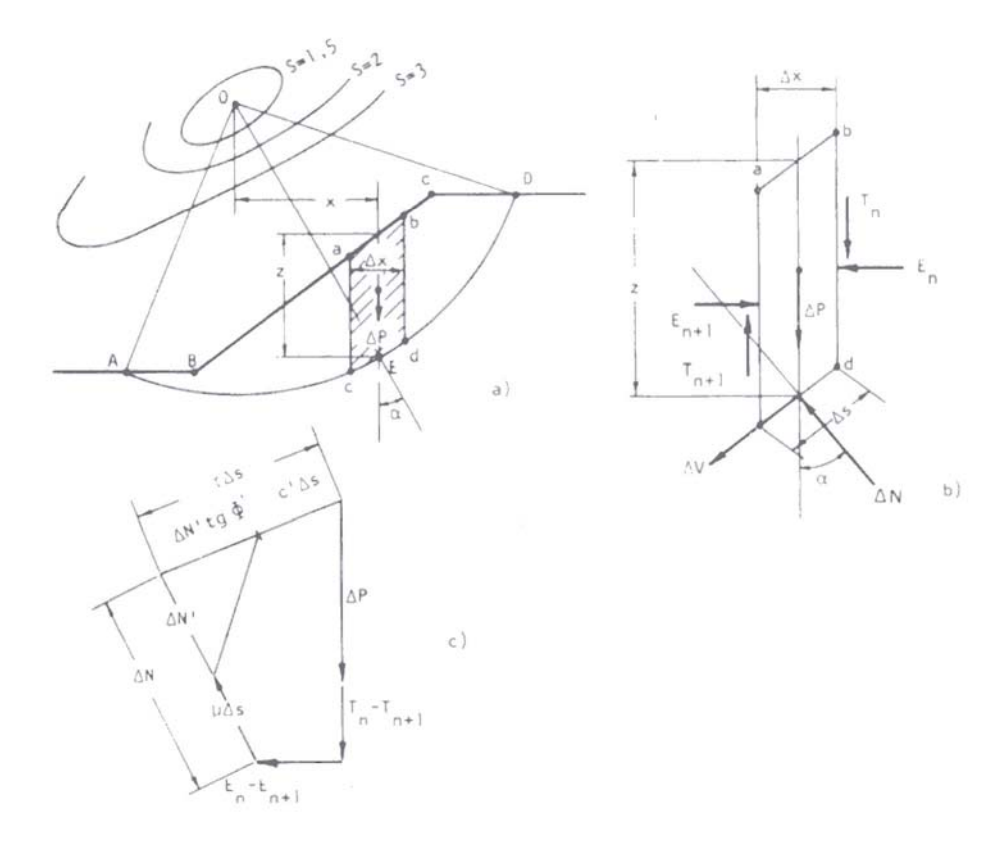

# **ESTABILIDADE DE TALUDES (MÉTODO DAS FATIAS E DE BISHOP)**

# 11.2 – PROGRAMA SLOPE/W

O SLOPE/W é um programa computacional que utiliza a Teoria do Estado do Limite de Equilíbrio para calcular o fator de segurança dos taludes de solos e de rochas.

Será feita uma descrição sumária do programa SLOPE/W, abordando os seguintes tópicos, a saber:

- − Métodos de Análise;
- − Geometria e Estratigrafia;
- − Superfície de Escorregamento;
- − Pressão Neutra;
- − Propriedade do Solo;
- − Definição do Problema;
- − Resolução do Problema;
- − Apresentação dos Resultados;
- − Formulário.

# **11.2.1 – Método de Análise**

O SLOPE/W possui a capacidade de determinar o fator de segurança dos problemas de estabilidade de taludes, por uma variedade de métodos a saber: Feldenius, Bishop Simplificado, Janbu Simplificado, Spencer, Mongenstern-Price, Corps of Engeneers, GLE (Limite de Equilíbrio Geral) e Elementos Finitos.

# **11.2.2 – Geometria e Estratigrafia**

O SLOPE/W pode ser usado para modelar uma ampla variação de geometria de taludes e estratigrafia tal como múltiplos tipos de solos, parcialmente submerso em água, várias espessuras e substrato descontinuo camadas de solos impermeáveis e secos ou saturados, tensões de ruptura. As tensões de quebra podem ser modeladas especificando a linha de tensão de ruptura ou o máximo ângulo de inclinação da superfície de escorregamento.

#### **11.2.3 – Superfície de Escorregamento**

O SLOPE/W usa uma grade para os centros de rotação e um campo para os raios, para modelos de superfície de escorregamento circulares ou compostos.

# **11.2.4 – Pressão Neutra**

O SLOPE/W possui algumas opções para especificar a pressão neutra, a saber:

- − **Coeficiente da pressão neutra:** Definição do coeficiente ru para cada tipo específico de solo;
- − **Superfície Piezométrica:** O caminho fácil para especificar a pressão neutra é definir a superfície piezométrica que ultrapassa o domínio do problema;
- − **Parâmetros de Pressão Neutra em Locais Específicos:** Se os parâmetros de pressão neutro, tal como pressão, linha de saturação ou ru são

conhecidos em uma dada localização especifica do solo, eles podem ser especificados no modelo;

− **Isolinhas de Pressão Neutra:** Se isolinhas de pressão neutra são conhecidas, talvez vindas de observações de campo ou de outra forma, como o modelo de rede de fluxo, as pressões neutras podem ser incorporadas do modelo em estudo para analisar a estabilidade do talude.

### **11.2.5 – Propriedade do Solo**

O SLOPE/W possui os seguintes modelos para definir o solo:

- − **Parâmetros da Pressão Total e/ou Efetiva:** Os parâmetros de Mohr-Colomb para coesão e ângulo de atrito são os mais comuns meios de modelar os solos sobre tensão cisalhante;
- − **Tensão Cisalhante em Solos Não-Drenados:** Solos não-drenados exigem resistência ao cisalhamento com atrito nulo;
- − **Material com Tensão de Cisalhamento Nulo:** Para materiais que contribuem somente com o seu peso, mas não contribuem para a tensão cisalhante do sistema;
- − **Material Impenetrável:** Onde a superfície de escorregamento encontra um material impenetrável, tal como um topo rochoso, a superfície de escorregamento continua ao longo do limite superior do material impenetrável;
- − **Envoltória da Ruptura Bilinear:** Uma envoltória da ruptura bilinear de Mohr-Coulomb é útil para modelar materiais que exigem uma mudança no ângulo de atrito, em particular na tensão normal;
- − **Incremento na Coesa com a Profundidade:** Em solos normalmente consolidados ou em solos levemente não-consolidados, a coesão é aumentada com a profundidade. O SLOPE/W pode acomodar esta situação de duas maneiras. A primeira maneira é permitindo a coesão variar junto com a profundidade abaixo do topo da camada de solo. Isto é usado para a análise de taludes naturais. A segunda maneira é permitir a coesão variar em função da elevação, independente da profundidade do topo da cômoda. Isto é usado para a análise de taludes de escavação;
- − **Anisotropia na Força Cisalhante:** O SLOPE/W tem uma inúmera maneiras para modelar a anisotropia dos parâmetros da tensão cisalhante, refletindo na variação da prática da engenharia utilizada ao longo do mundo.
- − **Envoltória da Tensão Cisalhante:** Nos casos onde a envoltória de ruptura de Mohr-Coulomb linear ou bilinear são insufucientes para modelar a tensão cisalhante do solo, o SLOPE/W tem a capacidade de especificar uma curva geral relacionando a tensão cisalhante e a tensão normal. Isto é a forma mais genérica de especificar a tensão cisalhante.
- − **Tensão Cisalhante Baseada na Tensão Normal com a Força Não-Drenada Máxima:** Junto com este modelo, a tensão cisalhante é baseada na coesão e no ângulo de atrito para a força não-drenada máxima. Tanto a coesão e o ângulo de atrito podem variar junto com a profundidade da superfície do terreno ou junto com a elevação acima do datum;
- − **Tensão Cisalhante Baseado na Sobrecarga da Pressão Efetiva:** A tensão cisalhante do solo neste modelo é diretamente relacionada com a pressão efetiva de sobrecarga por um fator específico, por isso aumenta linearmente junto com a profundidade abaixo da superfície do terreno.

### **11.2.6 – Definição do Problema**

O SLOPE/W inclui um programa executável denominado DEFINE, o qual define o modelo do problema para analisar a estabilidade de talude.

O programa DEFINE desenha o problema na tela, muito semelhante aos desenhos criados usando pacotes de programas CAD (desenho ajudado por computador).

Para definir o problema, começa definindo o espaço do desenho. Isto é feito escolhendo o tamanho do papel, a escala e a origem do sistema de coordenadas da página. Valores padrões são avaliados para todos estes ajustes. Para orientação quando está desenhando, eixos de coordenadas e grade de pontos de coordenadas podem ser mostrados.

Quando o espaço de desenho é definido, pode-se começar a rascunhar o problema na página usando linhas, círculos e arcos. Pode-se adicionalmente importar uma figura de pano de fundo para representar alguma função. Tendo um rascunho ou figura do domínio do problema, ajuda para definir a estratigrafia do problema de talude.

Depois de definido o espaço do desenho e mostrado o domínio do problema, pode-se especificar a propriedade dos materiais, definir a geometria do talude junto com pontos e linhas, definindo a superfície de escorregamento de teste, especificando as condições de pressão neutra e as condições de aplicação de cargas.

### **11.2.7 – Resolução do Problema**

Uma vez o arquivos de dados criado no programa DEFINE o problema é resolvido utilizando o programa SOLVE.

#### **11.2.8 – Apresentação dos Resultados**

O programa CONTOURN é utilizado para visualizar os resultados, onde graficamente são mostrados todas as superfícies de escorregamento em teste e os fatores de segurança calculados pelo programa SOLVE. Os resultados podem ser apresentados como isolinhas de fator de segurança, diagramas de força e polígonos de forças de fatias individuais, gráficos de parâmetros calculados ao longo da superfície de escorregamento e a distribuição probabilística do fator de segurança.

#### **11.2.9 – Formulário**

O SLOPE/W é formulado em termos de duas equações de fator de segurança. Estas equações são usadas para calcular o fator de segurança baseado no momento da fatia e na força de equilíbrio. Dependendo da função da força entre fatias adaptada, o fator de segurança de todos os métodos podem ser determinados destas duas equações.

Uma diferença chave entre os métodos é a admissão de hipótese com respeito as forças normais e de cisalhamento entre fatias. A relação entre as forças de interfatias é representada pelo parâmetro λ. Por exemplo, o valor de λ de zero significa que não há força de cisalhamento entre as fatias. O valor de λ diferente de zero significa que há força de cisalhamento entre as fatias.

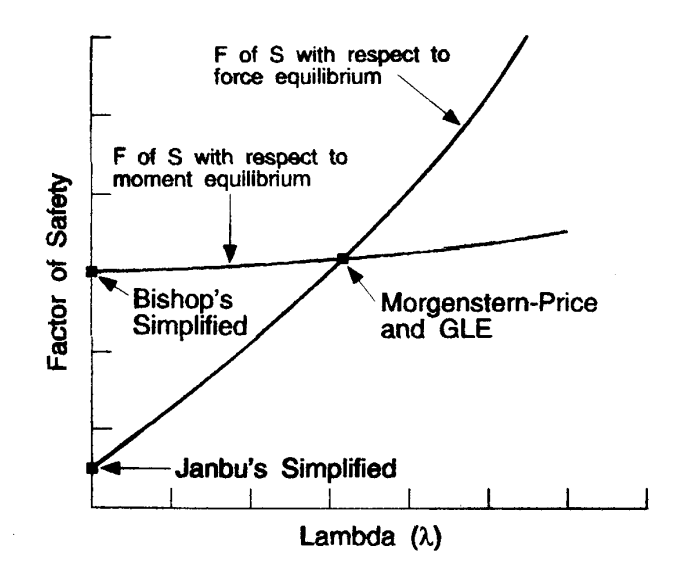

**FIGURA Nº11.1: FATOR DE SEGURANÇA X LAMBDA**

Na **Figura N:11.1** apresenta o gráfico do fator de segurança versus λ. Duas curvas são mostradas na figura. Uma curva representa o fator de segurança em relação com o momento de equilíbrio e a outra curva representa o fator de segurança com relação a força de equilíbrio. No Método Bishop Simplificado usa-se a força normal, mas não força de cisalhamento entre as fatias (λ=0) e somente satisfaz o momento de equilíbrio. Conseqüentemente, o fator de segurança Bishop está no eixo vertical da esquerda do gráfico. No método Janbu Simplificado também utiliza-se a força normal, mas não há força de cisalhamento entre as fatias e satisfaz somente a força de equilíbrio. O fator de segurança Janbu é, por isso, também localizado no eixo vertical da esquerda do gráfico. Nos métodos Morgenstern-Price e GLE utilizam-se ambos as forças normal e de cisalhamento entre as fatias e ambas satisfazem a força e o momento de equilíbrio; o resultado do fator de segurança é igual ao valor da interseção das duas curvas de fator de segurança. Na **Figura Nº11.1** mostra como geralmente a formulação do SLOPE/W possibilita calcular o fator de segurança dos vários métodos.

#### 11.3 – RESULTADOS OBTIDOS

Após o processamento do programa SLOPE/W foram obtidos os seguintes resultados:

− Análise da Estabilidade Estática

Os valores dos fatores de segurança obtidos na análise de estabilidade estática são mostrados no **Quadro nº11.2**:

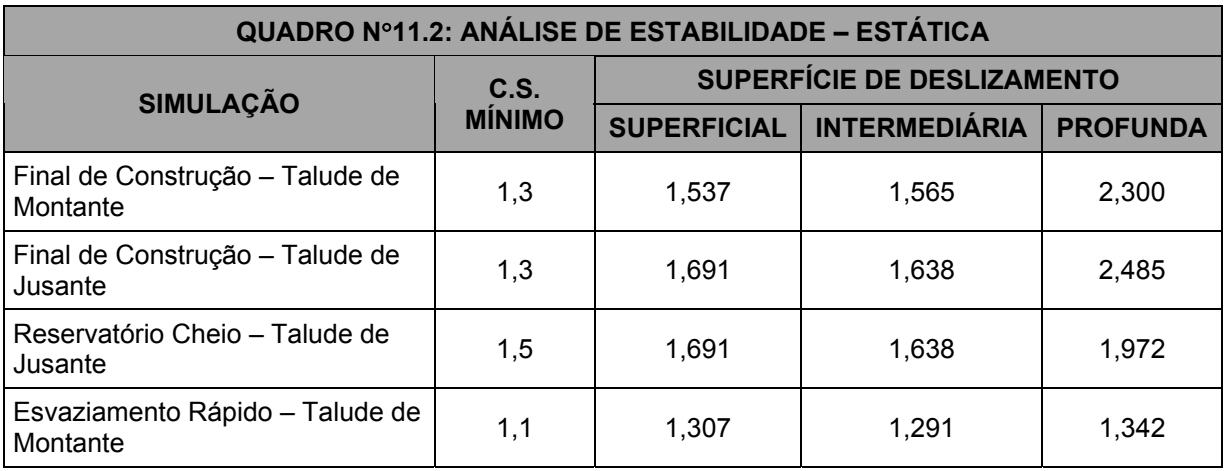

Quanto aos coeficientes de segurança resultantes da análise de estabilidade, verifica-se que estão todos acima dos valores mínimos sugeridos.

− Análise Sísmica

Os cálculos efetuados para simular um abalo sísmico foram feitos considerando o corpo da barragem como rígido, sendo que a caracterização da Sísmica se dá através do valor da aceleração máxima esperada na fundação. Esta é considerada constante ao longo do perfil da barragem. Este procedimento é adequado tendo em vista a pequena sísmicidade da região. Os valores dos fatores de segurança obtidos são mostrados no **Quadro nº11.3**:

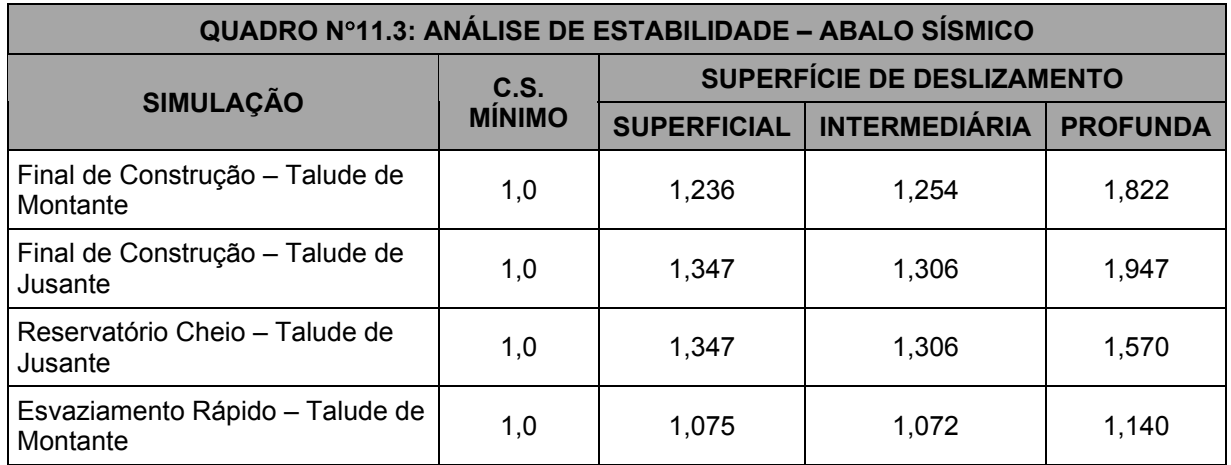

Quanto aos coeficientes de segurança resultantes da análise de estabilidade, verifica-se que estão todos acima dos valores mínimos sugeridos.

**Encaixar as folhas das estabilidades.**

**(25 páginas)**

**12 – COTA DO VOLUME MORTO**

# **12 – COTA DO VOLUME MORTO**

A cota do volume morto foi definida em 308,00m acumulando 0,07hm<sup>3</sup> correspondente à cerca 0,4% do volume máximo.

**13 – TOMADA D'ÁGUA**

#### **13 – TOMADA D'ÁGUA**

A tomada d'água será implantada na estaca 21 do eixo barrrável pela a ombreira direita. A tomada d´água terá extensão de 84,00m e será constituída de uma galeria tubular de diâmetro φ=0,300m em aço ASTM A-36. O eixo da galeria ficará na cota 306,00m. O corpo do tubo será envolvo em concreto estrutural. A tomada d'água foi projetada para regularizar uma vazão de 0,113m<sup>3</sup>/s com velocidade de 2,0m/s.

No lado de montante, o extremo da tubulação será protegido por uma caixa de concreto armado, com grade de barra de ferro chato de malha #100mm x 100mm.

No lado de jusante será construída uma caixa de concreto armado com três células. Na primeira célula serão colocados os equipamentos hidromecânicos de controle da vazão que são constituídos de um registro de gaveta e uma válvula borboleta. As águas que passarem por esses equipamentos chegarão na segunda célula que tem a função de dissipar a energia cinética. Finalmente, a terceira célula é um tanque tranqüilizador com uma saída que dispõe de vertedouro triangular isósceles que permite pela sua equação que se façam as medidas de vazões a partir do nível d'água sobre o vértice da soleira.

Após a caixa de dissipação no início do trecho do canal de restituição, está previsto uma proteção com material granular com a finalidade de evitar a erosão provocado pelo fluxo das águas efluentes da tomada d'água. A proteção do canal de restituição será constituída por material granular obtido do produto de britagem, o mesmo aplicado no talude de jusante do maciço, em uma extensão de 5,00m, com 0,30m de espessura. Neste segmento, tanto a base do canal como as suas paredes estarão protegidas. As paredes do canal de restituição serão protegidas desde a sua base até a sua crista.

A Barragem será operada entre os níveis de cota 320,00m e 308,00m, onde os volumes são de 18,30hm<sup>2</sup> que corresponde a 100% de capacidade e 0,07hm<sup>3</sup> que corresponde a 0,30% da capacidade.

As escavações obrigatórias atingirão as cotas que permite a implantação da tomada d'água de acordo com as cotas projetadas.

O trecho da tomada d'água a jusante do filtro vertical será todo envolvido por areia grossa do tapete drenante. Da mesma forma o dreno de pé no local da tomada d´água será construído envolvendo a galeria.

# 13.1 – DIMENSIONAMENTO HIDRÁULICO DA GALERIA.

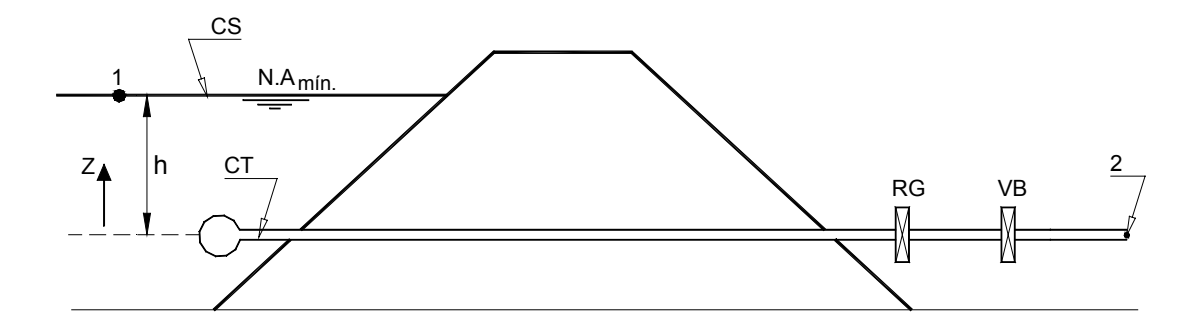

Considerando a válvula borboleta e o registro de gaveta totalmente abertos. Considerando o nível mínimo de operação, cota 38,00m , e a vazão a ser regularizada de 0,134m<sup>3</sup>/s com 90% dimensiona-se o tubo para passar essa vazão com velocidade de 2,0m/s.

$$
Q = V \cdot S
$$
\n
$$
S = \frac{Q}{V}
$$
\n
$$
\frac{\pi D^2}{4} = \frac{Q}{V}
$$
\n
$$
D = \sqrt{\frac{4Q}{\pi V}}
$$
\n
$$
D = \sqrt{\frac{4 \times 0.113}{\pi \times 2.0}} = 0.268m
$$

Será adotado D=300mm.

A velocidade para a vazão será :

$$
V=\frac{Q}{S}=\frac{0.113}{0.071}\cong 1.59m/s
$$

Determinação das vazões e velocidade para as cotas de 320,00m a 308,00m com a válvula borboleta e o registro de gaveta totalmente abertos.

Aplicando a equação de Bernoulli entre os pontos 1 e 2.

$$
\frac{P_1}{\gamma} + h + \frac{\overline{V_1^2}}{2g} = \frac{P_2}{\gamma} + O + \frac{\overline{V_2^2}}{2g} + h_f + h_f
$$

tem-se:

$$
P_1 = P_2 = P_{atm}
$$

 $V$ <sup>1</sup> ≅ 0

 $h_f$  = perda de carga por fricção

 $h$ <sub> $L$ </sub> = perda de carga localizada.

**<sup>f</sup> h** é determinada pela expressão de Darcy-Weisbach dada por:

$$
h_f = f \cdot \frac{L}{D} \cdot \frac{V_2^2}{2g}
$$

$$
h_{L}=\sum Ki\frac{V_{2}^{2}}{2g}
$$

**Ki** = coeficiente de perda de carga localizada.

$$
K_1
$$
 = Grade =1,45

$$
K_3
$$
 = Válvula Borboleta = 0,36

$$
K_4
$$
 = Registero de Gaveta = 0,10

$$
K_5 = \text{Saída} = 1.0
$$

 $h_{\mathrm{f}} = h_{\mathrm{f}} + h_{\mathrm{L}}$ 

$$
h_{1} = f \cdot \frac{L}{D} \cdot \frac{V_{2}^{2}}{2g} + \sum_{i} k_{i} \cdot \frac{V_{2}^{2}}{2g}
$$
\n
$$
h_{1} = f \cdot \frac{84}{0.30} \cdot \frac{V_{2}^{2}}{19.62} + 2.91 \times \frac{V_{2}^{2}}{19.62}
$$
\n
$$
h_{1} = 14.27 \cdot f \cdot V_{2}^{2} + 0.15 \cdot V_{2}^{2}
$$

Substituindo na equação de Bernoulli, obtém:

$$
z = 0.15V_2^2 + 14.27fV_2^2
$$

$$
V_2 = \left[\frac{z}{(0.15 + 14.61f)}\right]^{1/2}
$$

Tem-se a velocidade como função de **f** . O processo de resolução deste problema é pelo método da convergência. Atribui-se valor a **f** e determina-se **V<sup>2</sup>** . Com  $V_2$  calcula  $f$  e determina-se novamente  $V_2$ . O processo prossegue até a convergência.

$$
Re = \frac{V \cdot D}{U}
$$

Onde:

**Re** = Número de Reynold

**<sup>υ</sup>** = Viscosidade Cinemética

Para a água a 30º tem-se:

 $v = 8.04 \times 10^{-7}$  m<sup>2</sup> / s

Do ábaco de Rugosidade Relativa x Diâmetro tem-se para a tubulação de  $\phi$ =300mm,  $\frac{e}{D} = 0,00018$ .

Para  $z = 14,00m$ , adotando  $f = 0,03$ , tem-se:

$$
V_2 = \left[\frac{14,00}{0,15 + 14,27 \times 0,03}\right]^{1/2} = 4,92 \text{ m/s}
$$

Para  $V_2 = 4.92$  m / s

$$
Re = \frac{4.92 \times 0.30}{8.07 \times 10^{-7}} = 1.82 \times 10^6
$$

Para **Re** = 
$$
1,82 \times 10^{\circ}
$$
 e  $\frac{e}{D} = 0,00018$ 

Do ábaco de Moody tira-se:

$$
f=0.0137\,\mathrm{m}
$$

Para  $f = 0.0137$  tem-se:

$$
V_2 = \left[\frac{14,00}{0,15 + 14,27 \times 0,0137}\right]^{1/2} = 6,36 \text{ m/s}
$$
  
6,36 × 0,30

$$
Re = \frac{6,36 \times 0,30}{8,07 \times 10^{-7}} = 2,36 \times 10^{6}
$$

**Para**  $Re = 2.36 \times 10^6$ **, tira-se**  $f = 0.0138$ 

Para  $f = 0.0138$  tem-se:

$$
V_{2}=\left[\frac{14,00}{0,15+14,27\times0,0138}\right]^{1/2}=6,35\,\text{m/s}
$$

$$
Re = \frac{6,35 \times 0,30}{8,07 \times 10^{-7}} :: Re = 2,36 \times 10^{-6}
$$

Do Ábaco de Moody tira-se **f** ≅ **0 ,0138** OK!

A vazão para a cota 320,00 é **Q** = **6,35** × **0 ,071** = **0,450m³ / <sup>s</sup>** .

Esse procedimento foi repetido da Cota 320,00m a 308,00m,obtendo-se o **Quadro nº13.1**:

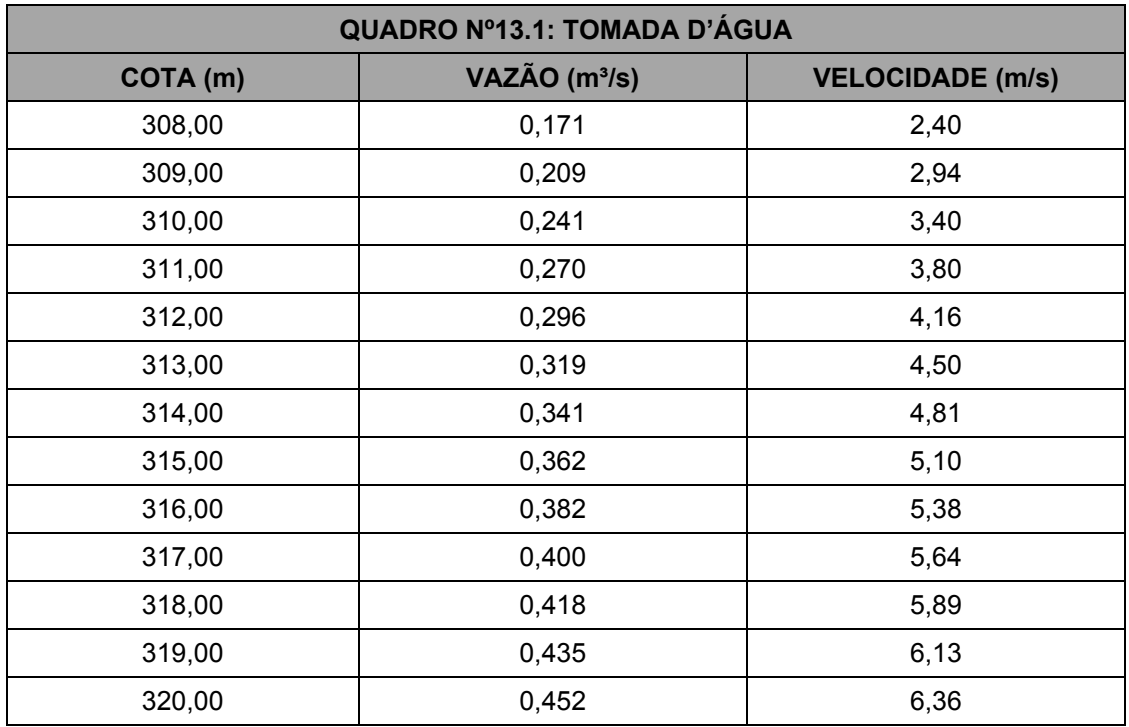

Na figura a seguir é apresentada a curva de operação Cota x Vazão.

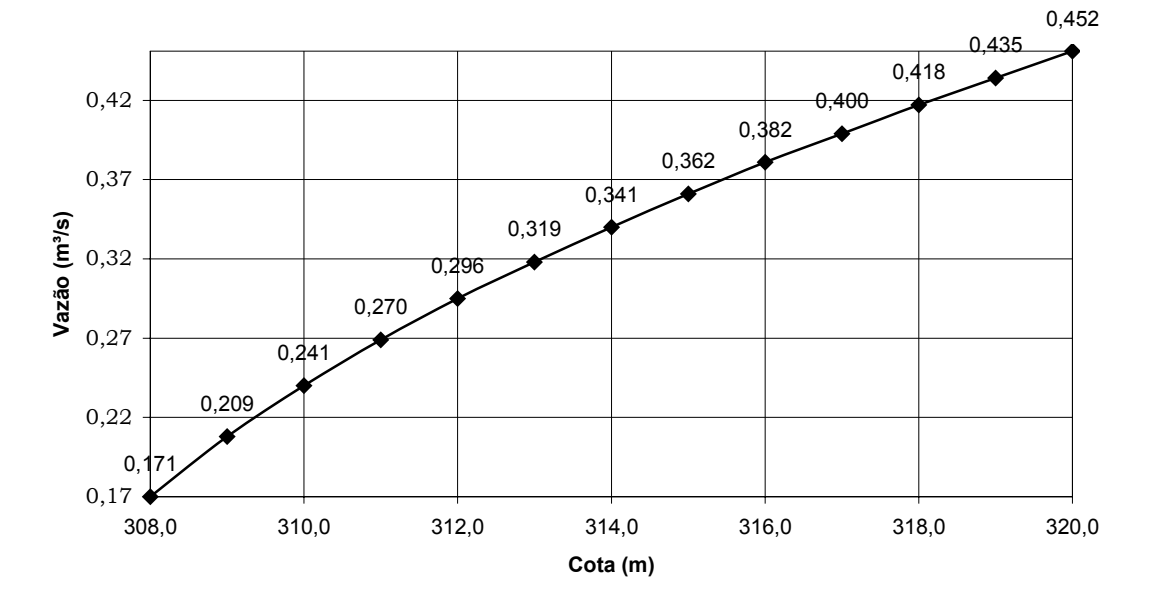

#### **Gráfico: COTA x VAZÃO**

**14 – DIMENSIONAMENTO DO VERTEDOURO**

#### **14 – DIMENSIONAMENTO DO VERTEDOURO**

O vertedouro projetado após o relatório da 55ª Reunião do Painel está implantado em uma sela natural a 125m da estaca 0+00 do eixo barrável, em direção à ombreira esquerda. O vertedouro no trecho vertente terá 100,00m de largura e consiste de um canal de aproximação escavado na cota 317,00m, um perfil creager com ogiva na cota 320,00m. A jusante do perfil creager foi feito um canal rápido com declividade de i=4,75%. Esse canal inicia com largura de 100,00m e faz uma transição para 60,00m. O canal rápido desce até a cota 298,00m quando entre em uma bacia de dissipação que foi projetada com 40,00m de extensão.

A partir do final da bacia de dissipação o canal sofre um alargamento voltando para 100,00m. A cota do leito do rio é por volta da 300,00m.

O dimensionamento do perfil do muro creager, o cálculo das velocidades, número de froude, lâminas e alturas conjugadas são mostradas a seguir:

O canal rápido e a bacia de dissipação serão fixados ao maciço da rocha decomposta através de chumbadores.

O perfil do muro creager foi calculado pelo procedimento recomendado pelo Bureau of Reclamation. A crista da ogiva ficará na cota 320,0m, conforme a figura abaixo:

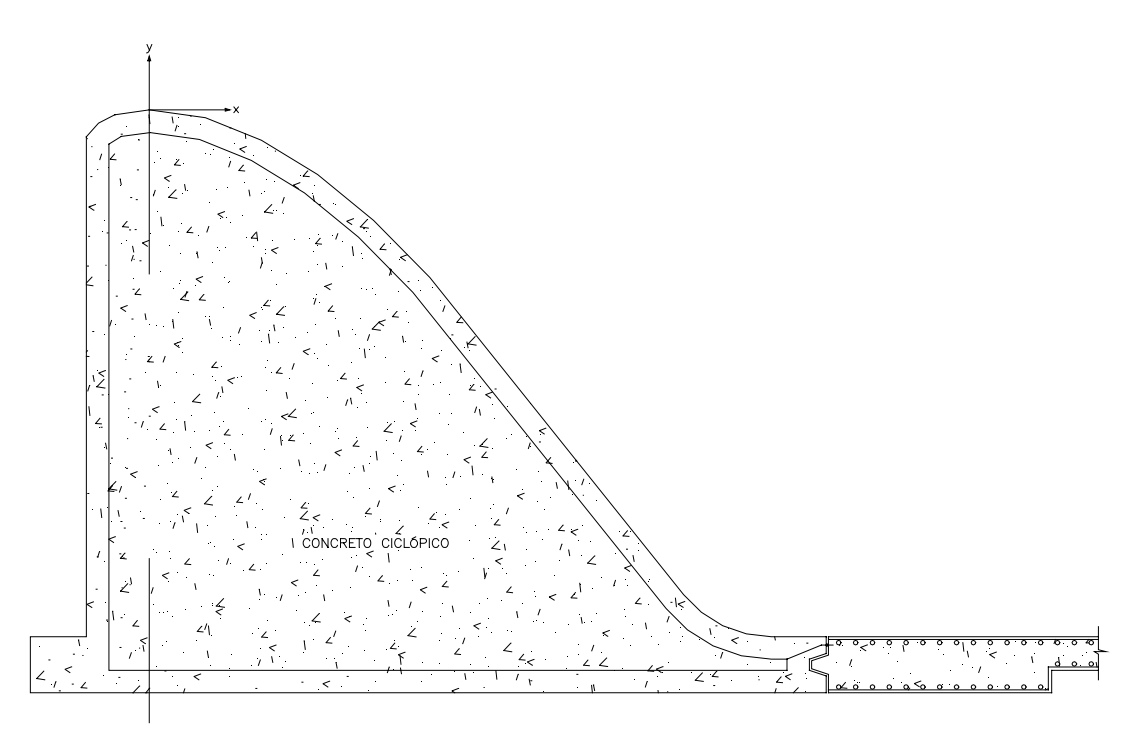

Se for colocado um sistema de eixos cartesiano com origem na ogiva, o Bureau of Reclamation of Small Dams compõem o perfil do muro da seguinte maneira:

- − A parte curva a esquerda da origem é formado pela concordância de duas curvas circulares de Raio  $R_1$  e  $R_2$ ;
- − A parte a direita da origem, que vai do ponto de coordenadas (0,0) até o ponto de tangência, segue a equação a seguir:

$$
\frac{\mathbf{y}}{H_o} = -K \cdot \left(\frac{\mathbf{x}}{H_o}\right)^n
$$

Onde:

**H<sup>o</sup>** = Energia total acima da ogiva, incluindo a carga cinética;

**K ,<sup>n</sup>** = Valores obtido de ábacos em função da relação **0 a**  $\frac{h_a}{H_a}$  .

− O ponto de tangência **X<sup>T</sup> Y<sup>T</sup>** ⋅ é aquele onde a derivada da função iguala-se ao talude do muro.

A seguir é apresentada a determinação do perfil do muro creager com paramento de montante vertical e o dimensionamento da bacia de dissipação.

# 14.1 – PERFIL CREAGER

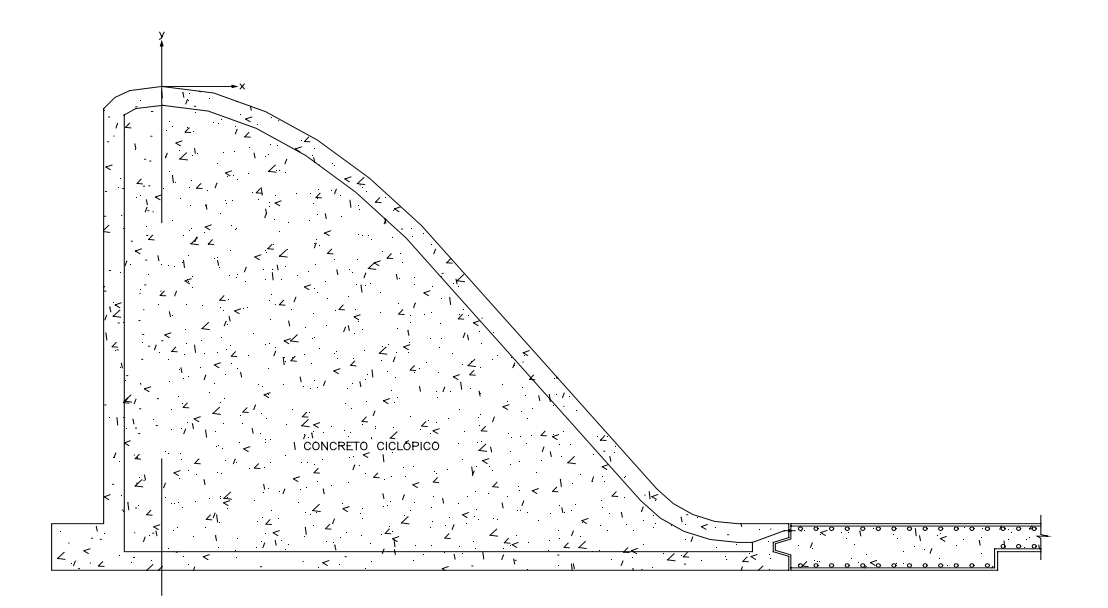

$$
Q_{1000} = 615,00 \, \text{m}^3 \, / \, \text{s}
$$
\n
$$
L = 100,00 \, \text{m}
$$
\n
$$
q = \frac{615}{100} = 6,15 \, \text{m}^3 \, / \, \text{s} \, / \, \text{m}
$$
\n
$$
H_0 = h_0 + h_a
$$

Adotando  $h_0 = 2.0$  dos estudos hidrológicos.

$$
h_a = \frac{q^2}{2 \times g \times (h_b + P)^2} = \frac{6.15^2}{2 \times 9.81 \times 5^2} = 0.08 \text{ m}
$$

Equação de Jusante

$$
\frac{\mathbf{y}}{H_o} = -\mathbf{K} \cdot \left(\frac{\mathbf{x}}{H_o}\right)^n
$$

$$
H_0 = 2 + 0.08 = 2.08m
$$

Para: 
$$
\frac{h_a}{H_o} = \frac{0.08}{2.08} = 0.03
$$

Dos Ábacos do Bureau of Reclamation, tem-se:

$$
K = 0.516
$$
 e  $n = 1.856$ 

Substituindo, tem-se:

$$
\frac{y}{2,08} = -0.516 \cdot \left(\frac{x}{2,08}\right)^{1,856}
$$

$$
y = -0.275 \cdot x^{1,856}
$$

Derivando a equação e fazendo:

$$
\frac{dy}{dx} = -1.25
$$

$$
\frac{dy}{dx} = -0.510 \cdot x^{0.856}
$$

Fazendo:

 $x^{0.856} = 2,45$ **0 ,510 <sup>x</sup> 1,25 0 ,856** − ⋅ = −

A abscissa do ponto de tangência:

$$
x_r = 2.45^{1/0.856} = 2.84m
$$
  

$$
y_r = -1.91m
$$

As coordenadas da curva de jusante são mostradas no quadro a seguir:

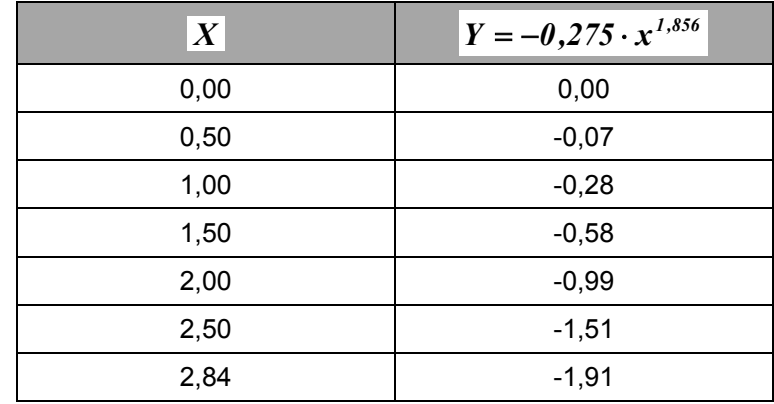

Elementos da curva de montante da relação  $\frac{a}{H_0} = 0.03$ **h 0**  $\frac{a}{t}$  = 0,03 , tem-se:

$$
\frac{x_c}{H_o} = 0.267 \Rightarrow x_c = 0.55 \text{ m}
$$
\n
$$
\frac{y_c}{H_o} = 0.114 \Rightarrow y_c = 0.24 \text{ m}
$$
\n
$$
\frac{R_1}{H_o} = 0.514 \Rightarrow R_1 = 1.07 \text{ m}
$$
\n
$$
\frac{R_2}{H_o} = 0.216 \Rightarrow R_2 = 0.45 \text{ m}
$$

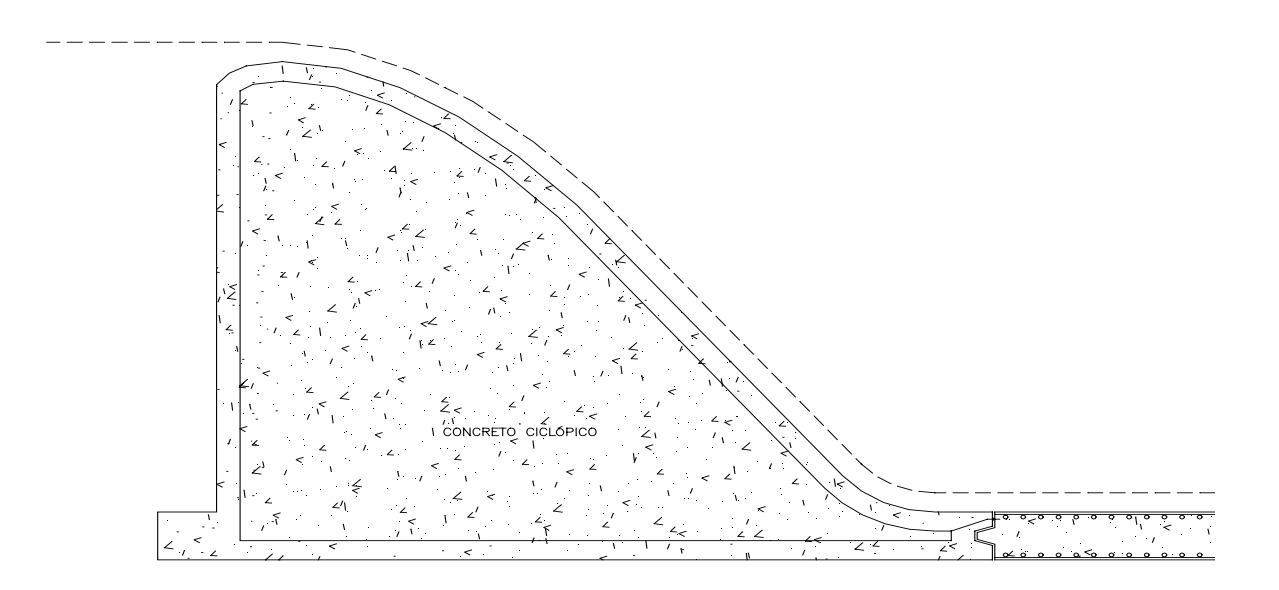

Fazendo a igualdade de energia entre os pontos 1 e 2, tem-se:

$$
5.08 = y + \frac{V^2}{2g}
$$

$$
V = \frac{q}{y}
$$

Substituindo, tem-se:

$$
5.08 = y + \frac{q^2}{2g \cdot y^2}
$$

$$
5.08 = y + \frac{1.9^2}{y^2}
$$

Obtem-se por iteração:

$$
y=0,66m
$$

Cálculo da velocidade na entrada do canal

$$
V = \frac{q}{y} = \frac{6.15}{0.66} = 9.31m / s
$$

Cálculo do número de Froude na entrada do canal:

$$
F_R = \frac{V}{\sqrt{g \cdot y}} = \frac{9.31}{\sqrt{9.81 \cdot 0.66}} = 3.65
$$

# 14.3 – DETERMINAÇÃO DA LINHA D'ÁGUA

A determinação da linha d'água da entrada do canal rápido até a entrada da bacia de dissipação é feito aplicando o direto "STEP METHOD", que é mostrado no Quadro a seguir:

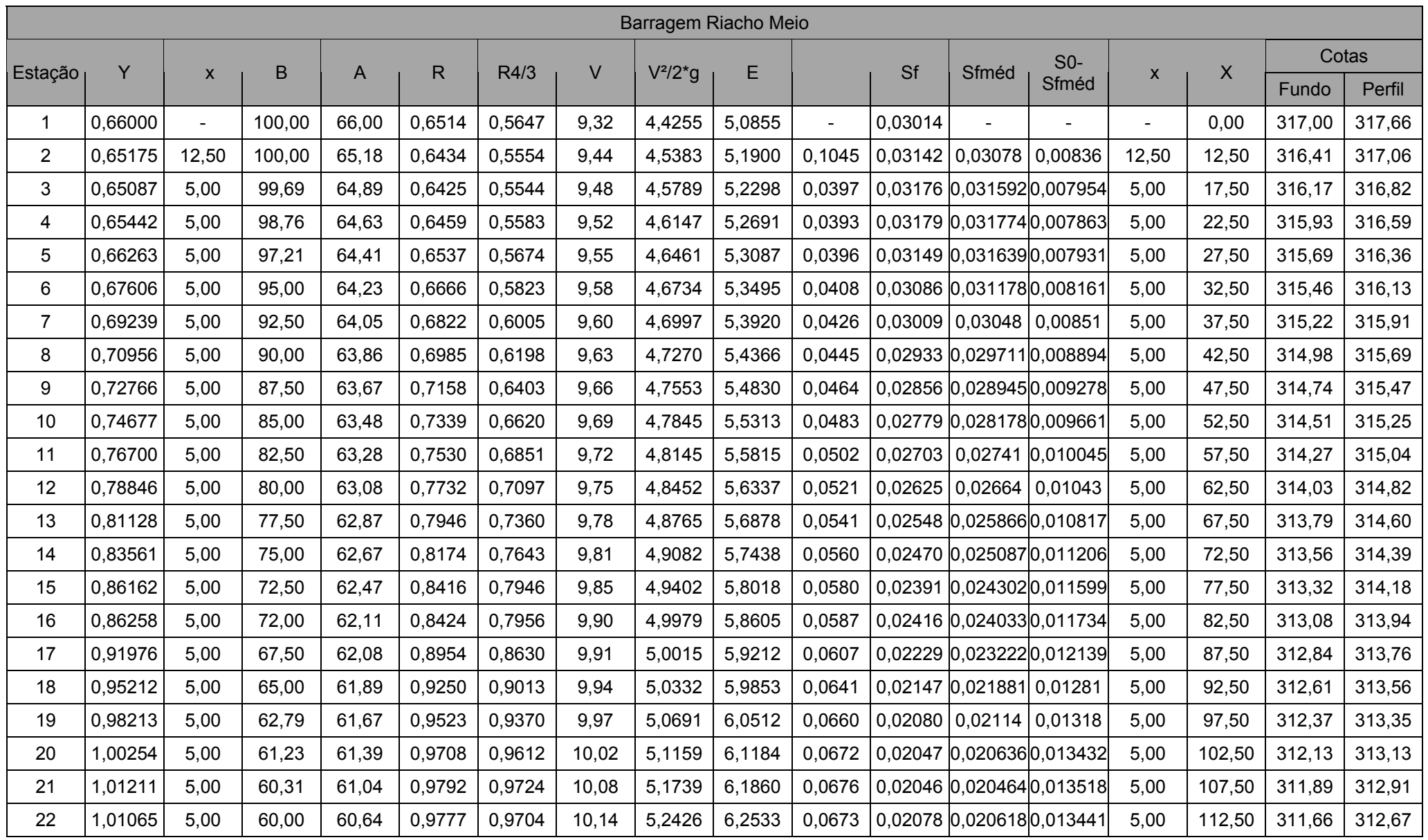

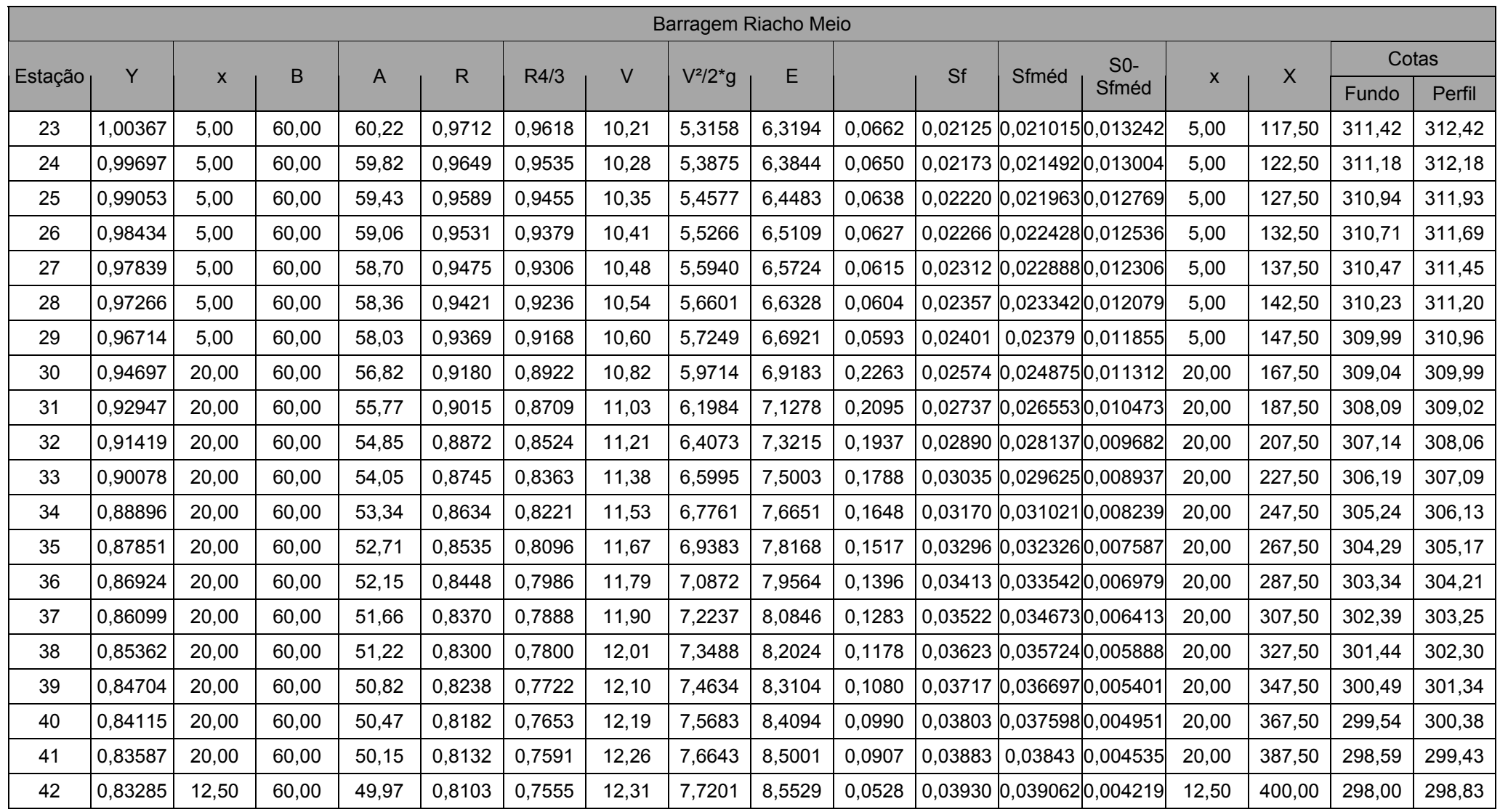

### 14.4 – DIMENSIONAMENTO DA BACIA DE DISSIPAÇÃO

Do cálculo do "STEP METHOD" verifica-se que a lâmina na entrada da bacia de dissipação é :  $y = 0.83m$ .

A velocidade na entrada da bacia:

 $V_1 = 12.31m / s$ 

O número de Froude na entrada da bacia de dissipação:

$$
F_R = \frac{V}{\sqrt{g \cdot d}} = \frac{12.31}{\sqrt{9.81 \cdot 0.83}} = 4.31
$$

A altura conjugada  $d_2$  será de:

$$
d_2=\frac{d_1}{2}\times\left[\sqrt{1+8F_R^2}-1\right]=4,66m
$$

Foi adotado uma bacia de dissipação com **L** = **40 ,00m** .

#### 14.5 – DIMENSIONAMENTO DOS CHUMBADORES

Para o dimensionamento dos chumbadores foi considerado a água no nível normal, ou seja, cota 320,00 e saturação do maciço de jusante até essa cota.

A carga máxima é de **<sup>2</sup> 4,0tf / <sup>m</sup>** . A malha entre os chumbadores é de 1,50m x 1,50m, portanto, a carga máxima no chumbador é de **9 ,0tf** .

A capacidade do chumbador é dada pela expressão:

 $\mathbf{F} = \pi \times \mathbf{D}_d \times \mathbf{L}_s \times |\mathbf{C}' + (\gamma \times \mathbf{h} + \Delta \mathbf{P}) \times \mathbf{fg}\phi|$ , conhecida como fórmula brasileira de (Nunes 1987).

 $\mathcal{F}$  = capacidade de carga do Bulbo;

 $D_d$  = diâmetro da escavação = 0,10m

 $\mathcal{L}_s$  = comprimento do bulbo = 5,50m

 $C'$  = adesão entre calda e solo, tomada igual à coesão efetiva do solo = 10tf/m<sup>2</sup>

 $\gamma$  = massa específica do terreno = 1,8tf/m<sup>3</sup>

 $h =$  profundidade do centro do bulbo = 2,75m

<sup>∆</sup>**P** = parcela de aumento de pressão normal devido à pressão residual de injeção no caso de chumbadores ∆**P** = **0 ,0**

 $\phi$  = ângulo de atrito real do solo = 38°

Aplicando na expressão, temos:

 $\bm{\mathcal{F}}$  =  $\pi \times \bm{\mathcal{O}}$  ,10  $\times$  5 ,50  $\times$  [10 + 1,80  $\times$  2 ,75  $\times$  tg38 $^{\circ}$ ] **F 23,96 OK !** = ⇒

# **15 – QUANTITATIVOS DO PROJETO**

### **15 – QUANTITATIVOS DO PROJETO**

No intuito de compor o orçamento para execução da obra, foram levantadas todas as quantidades necessárias a execução da obra. Estas quantidades foram determinadas a partir dos desenhos do projeto. Apresentamos a seguir as planilhas com o resumo e o cálculo de quantidades, e as planilhas com o cálculo de movimento de terra, proteção com brita, pedra e outros.

Planilha Resumo de Quantidades

(14 páginas)

Planilha Cálculo de Quantidades

(09 páginas)